### **SHAPE FROM X**

- One image:
  - Texture
  - Shading
- Two images or more:
  - Stereo
  - Contours
  - Motion

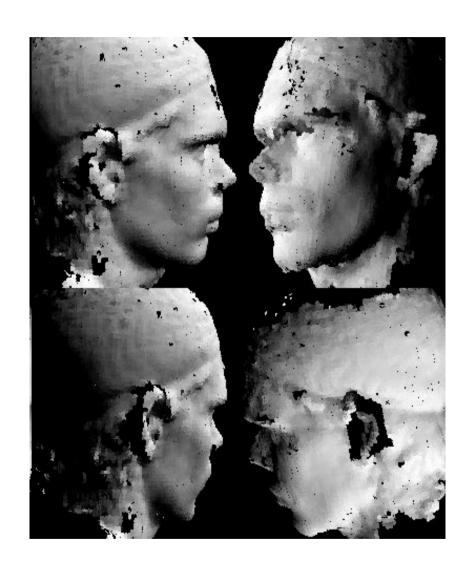

### **Geometric Stereo**

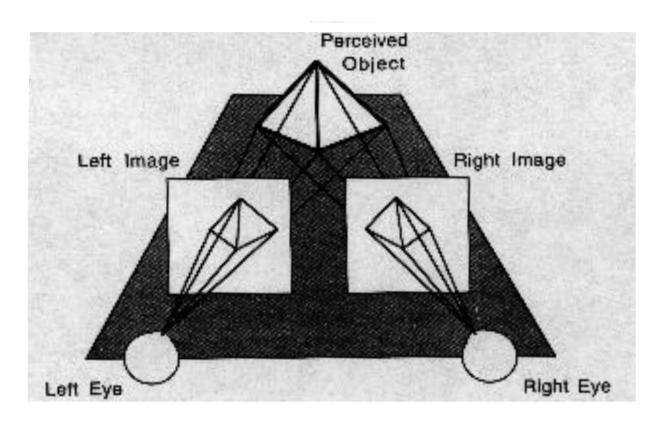

#### Depth from two or more images:

- Geometry of image pairs
- Establishing correspondences

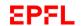

### **Triangulation**

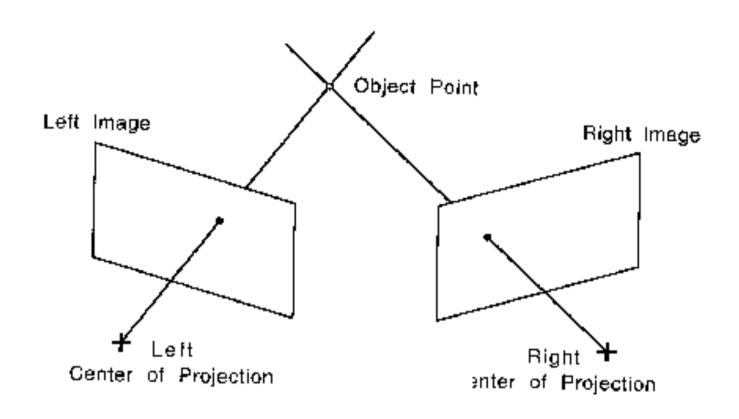

Geometric Stereo: Depth from two images

### **Epipolar Line**

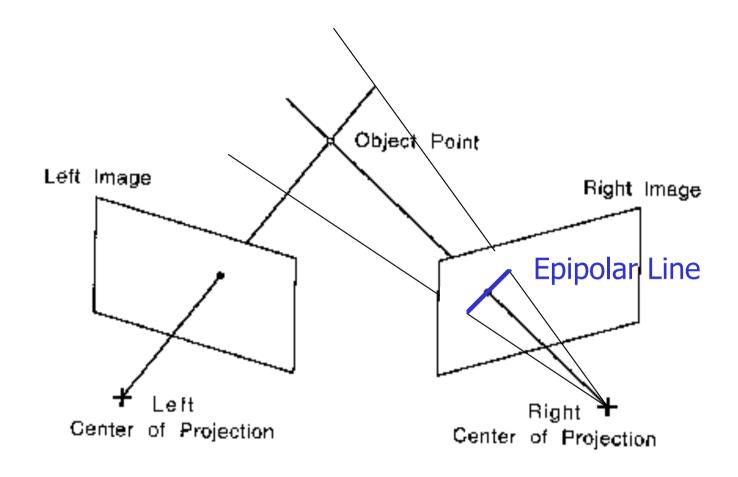

Line on which the corresponding point must lie.

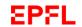

### **Epipolar Lines**

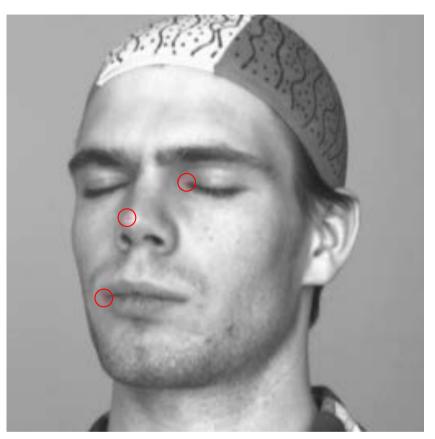

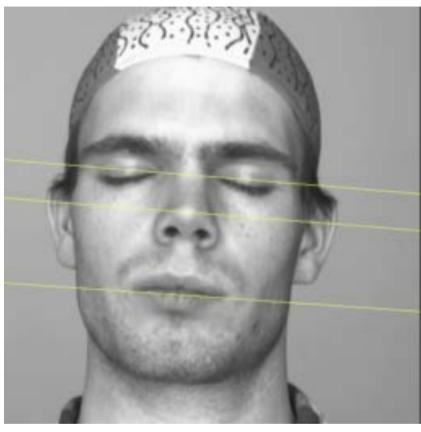

Three points shown as red crosses.

Corresponding epipolar lines.

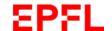

# **Epipolar Lines**

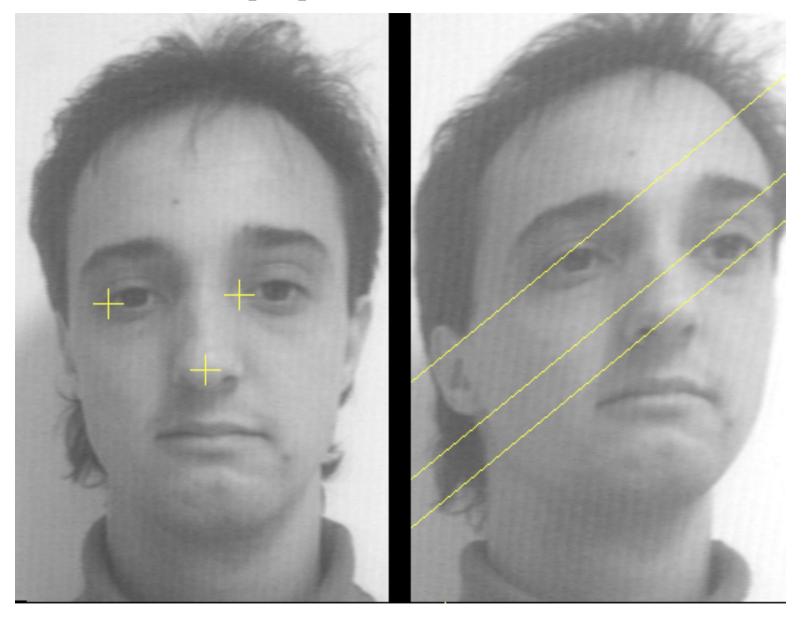

They can have any orientation.

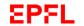

### **Epipole**

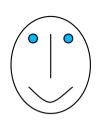

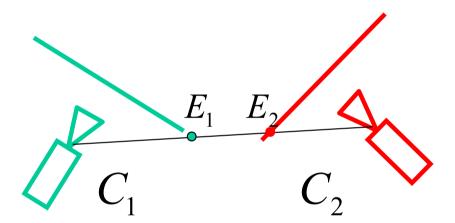

Point at which all epipolar lines intersect:

→ Located at the intersection of line joining optical centers and image plane.

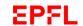

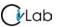

### **Reminder: Calibration Grid**

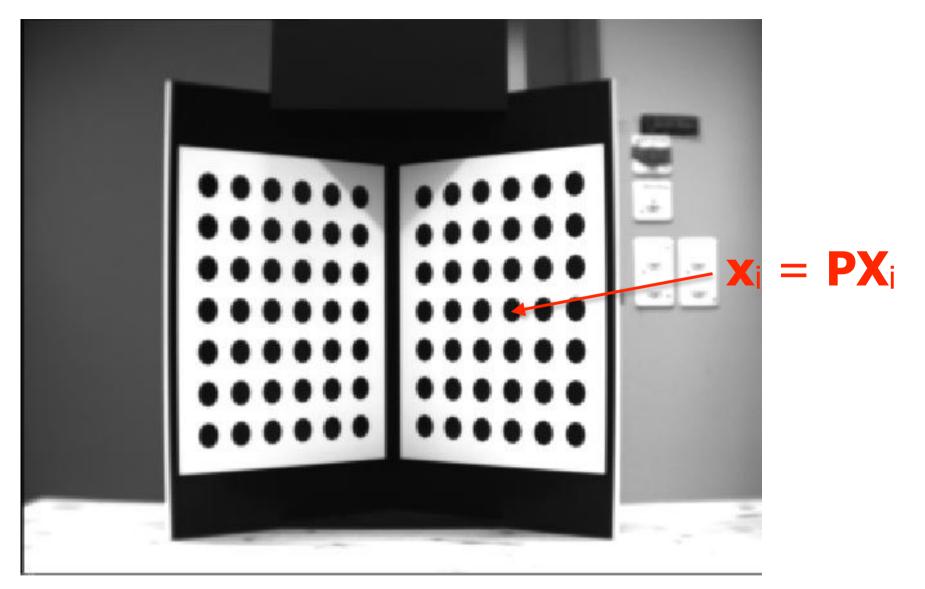

- Take a picture of a calibration grid with each camera.
- Infer the two projection matrices.
- Compute the epipolar lines.

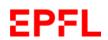

#### Without a Calibration Grid

There is  $3 \times 3$  matrix F such that for all corresponding points  $\mathbf{x} \leftrightarrow \mathbf{x}'$  $\mathbf{x}^{\mathsf{T}} \mathbf{F} \mathbf{x} = 0$ 

Therefore, the epipolar line corresponding to x is l = Fx.

Given a set of n point matches, we write

$$\begin{bmatrix} u_{1}u_{1} & u_{1}v_{1} & u_{1} & v_{1}u_{1} & v_{1}v_{1} & v_{1} & u_{1} & v_{1} & 1 \\ \vdots & \vdots & \vdots & \vdots & \vdots & \vdots & \vdots & \vdots \\ u_{n}u_{n} & u_{n}v_{n} & u_{n} & v_{n}u_{n} & v_{n}v_{n} & v_{n} & u_{n} & v_{n} & 1 \end{bmatrix} \mathbf{f} = 0.$$

→DLT or non – linear minimization.

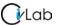

## **Epipolar Geometry**

In general:

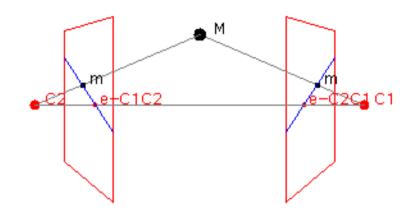

#### Parallel image planes

Horizontal baseline

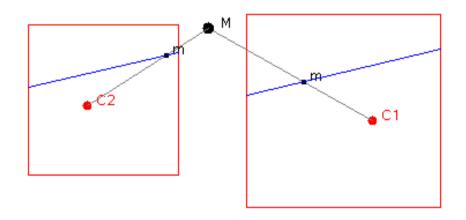

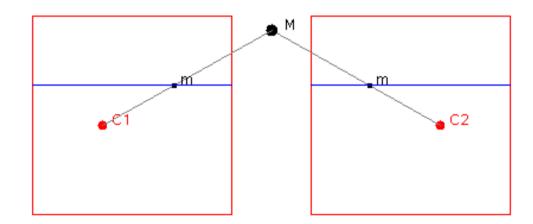

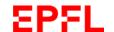

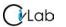

#### Rectification

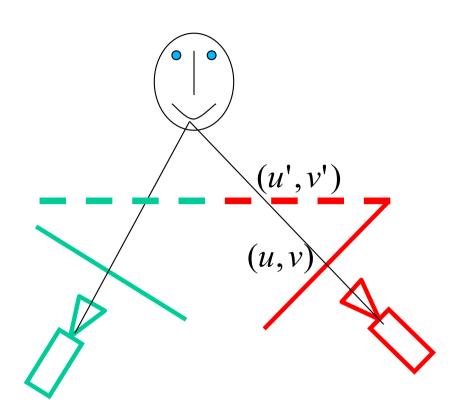

$$\begin{bmatrix} U' \\ V' \\ W' \end{bmatrix} = \begin{bmatrix} r_{11} & r_{12} & r_{13} \\ r_{21} & r_{22} & r_{23} \\ r_{31} & r_{32} & 1 \end{bmatrix} \begin{bmatrix} u \\ v \\ 1 \end{bmatrix}$$

$$u' = \frac{U'}{W'}$$

$$v' = \frac{V'}{W'}$$

Reprojection into parallel virtual image planes:

- Linear operation in projective coordinates
- Real-time implementation possible

### Rectification

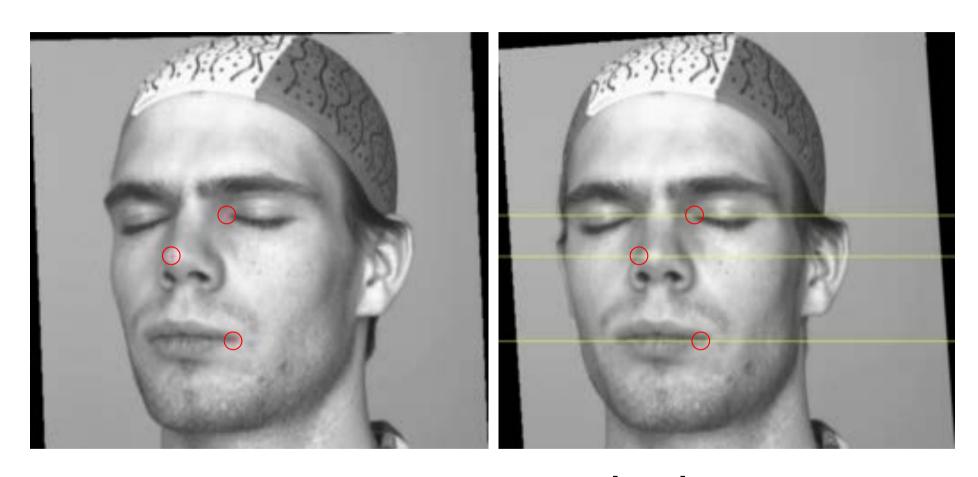

From intersecting epipolar lines ...

... to parallel ones.

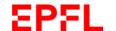

### **Disparity**

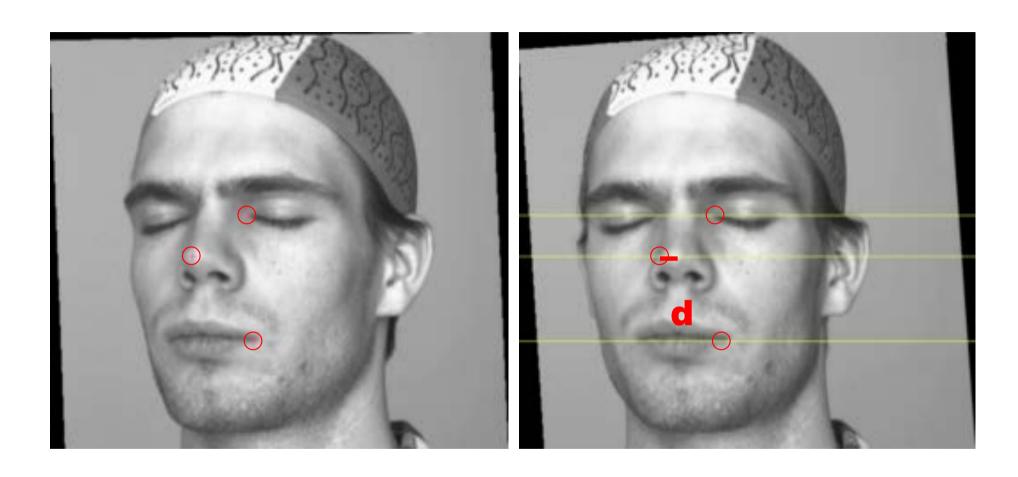

The horizontal shift along an epipolar line, inversely proportional to distance.

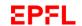

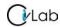

### **Disparity vs Depth**

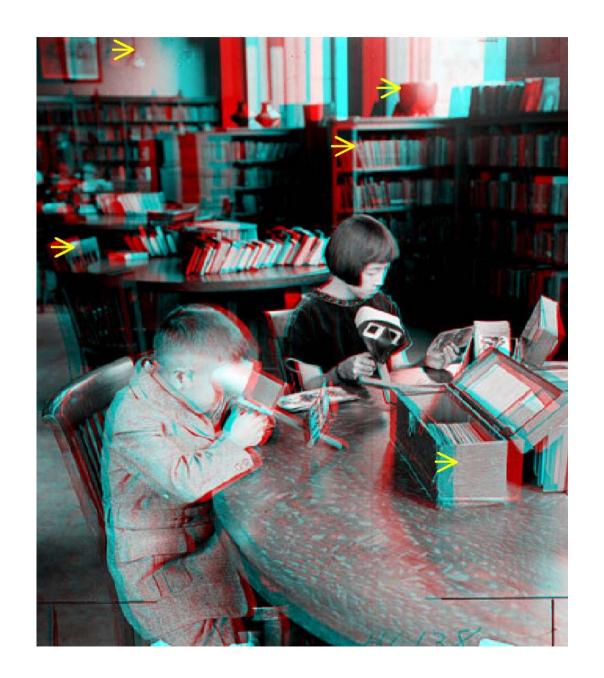

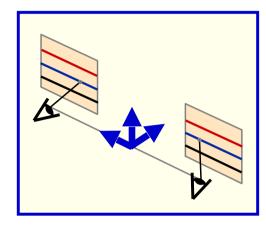

$$u_{l} = \frac{f(X - b/2)}{Z}, v_{l} = \frac{fY}{Z}$$
$$u_{r} = \frac{f(X + b/2)}{Z}, v_{l} = \frac{fY}{Z}$$

$$d = f \frac{b}{Z}$$

→ Disparity is inversely proportional to depth.

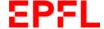

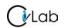

# Window Based Approach to Establishing Correspondences

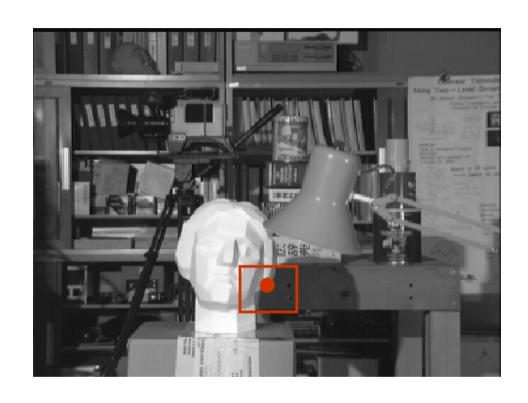

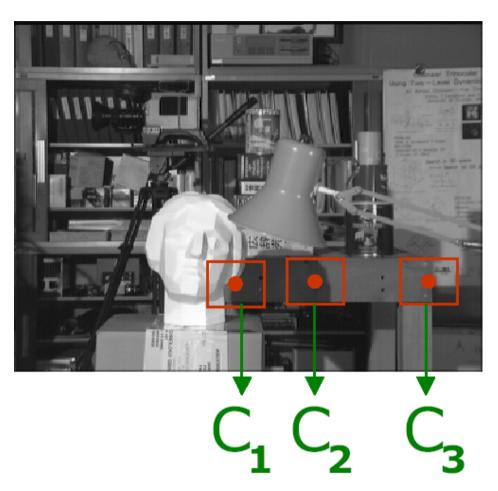

- Compute a cost for each C<sub>n</sub> location.
- Pick the lowest cost one.

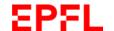

## Finding a Pattern in an Image

#### Straightforward approach:

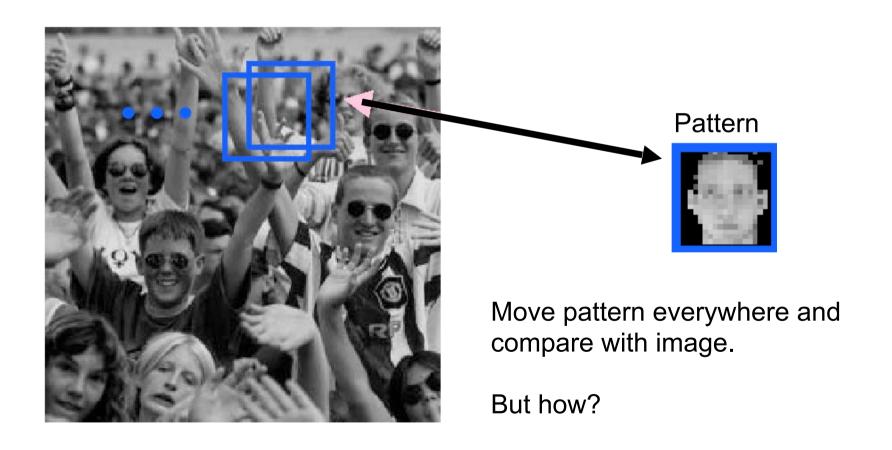

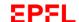

### **Sum of Square Differences**

 Subtract pattern and image pixel by pixel and add squares:

$$ssd(u,v) = \sum_{(x,y)\in N} [I(u+x,v+y) - P(x,y)]^2$$

• If identical ssd=0, otherwise ssd >0

→Look for minimum of ssd with respect to u and v.

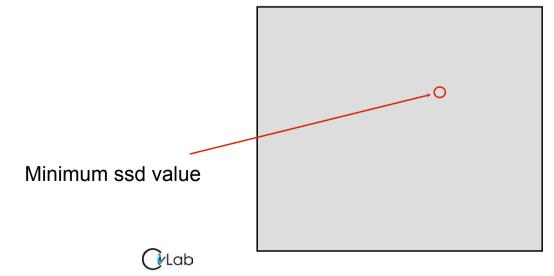

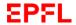

#### Correlation

$$ssd(u,v) = \sum_{(x,y)\in N} \left[I(u+x,v+y) - P(x,y)\right]^2$$

$$= \sum_{(x,y)\in N} I(u+x,v+y)^2 + \sum_{(x,y)\in N} P(x,y)^2 - 2\sum_{(x,y)\in N} I(u+x,v+y)P(x,y)$$
Sum of squares of the window the pattern (slow varying) (constant)

ssd(u,v) is smallest when correlation is largest

→ Correlation measures similarity

### Synthetic Example

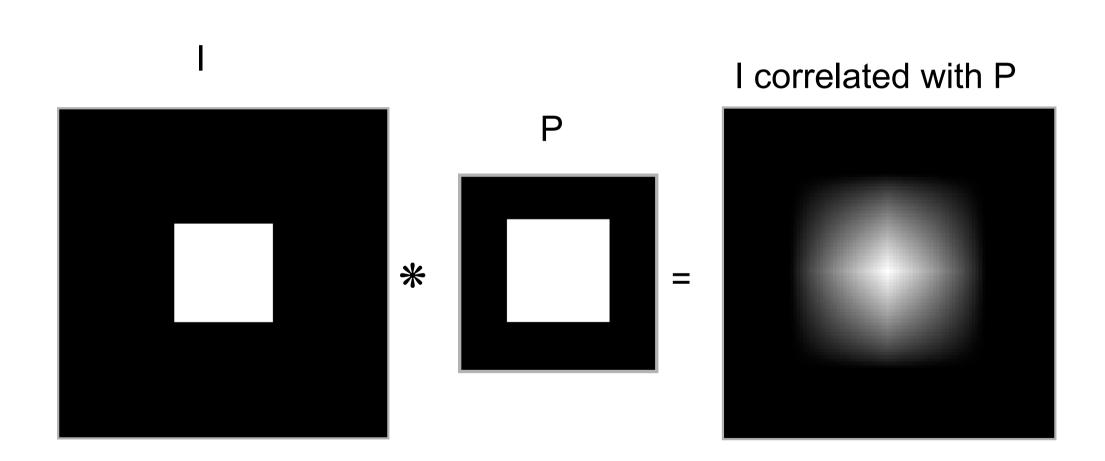

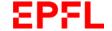

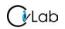

### **Real World Example**

Image Correlation

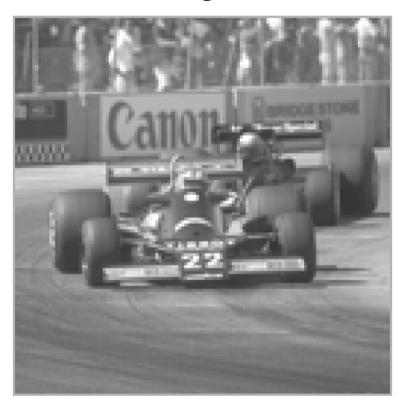

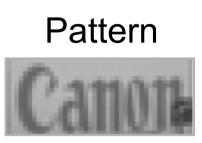

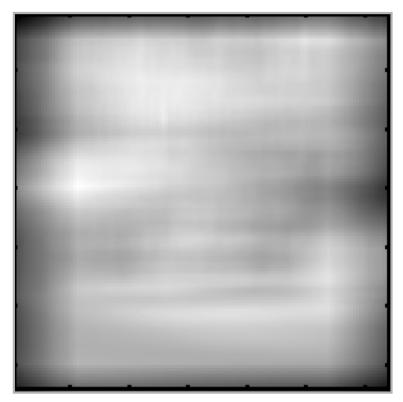

- The correlation value depends on the local gray levels of the pattern and image window.
- Need to normalize.

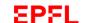

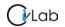

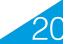

#### **Normalized Cross Correlation**

$$ncc(u,v) = \frac{\sum_{(x,y)\in N} [I(u+x,v+y)-\overline{I}][P(x,y)-\overline{P}]}{\sqrt{\sum_{(x,y)\in N} [I(u+x,v+y)-\overline{I}]^2 \sum_{(x,y)\in N} [P(x,y)-\overline{P}]^2}}$$

- Between -1 and 1
- Invariant to linear transforms
- Independent of the average gray levels of the pattern and the image window

### **Normalized Example**

#### Image

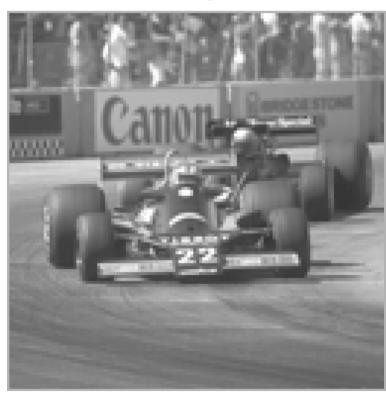

Pattern

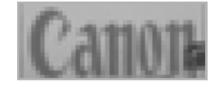

#### **Normalized Correlation**

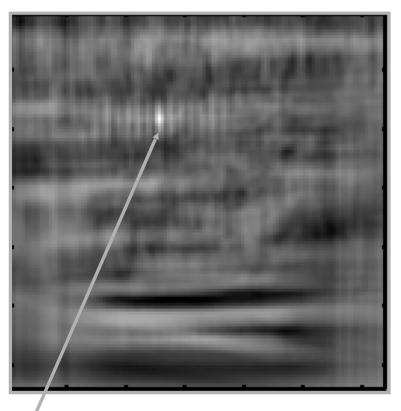

Point of maximum correlation

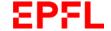

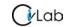

## Searching along Epipolar Lines

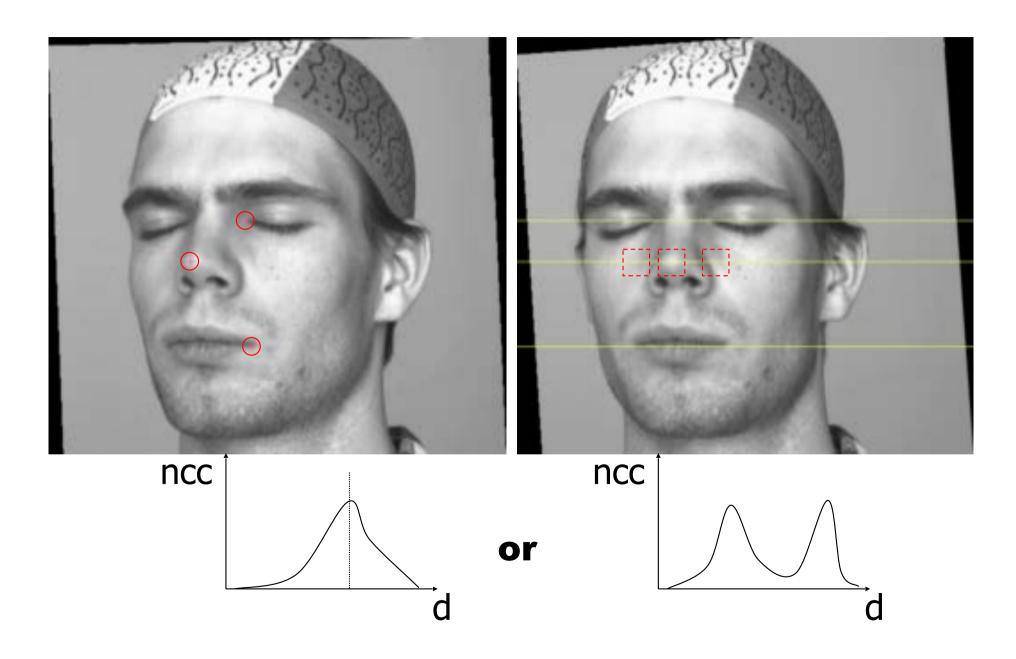

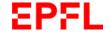

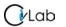

### **Outdoor Scene**

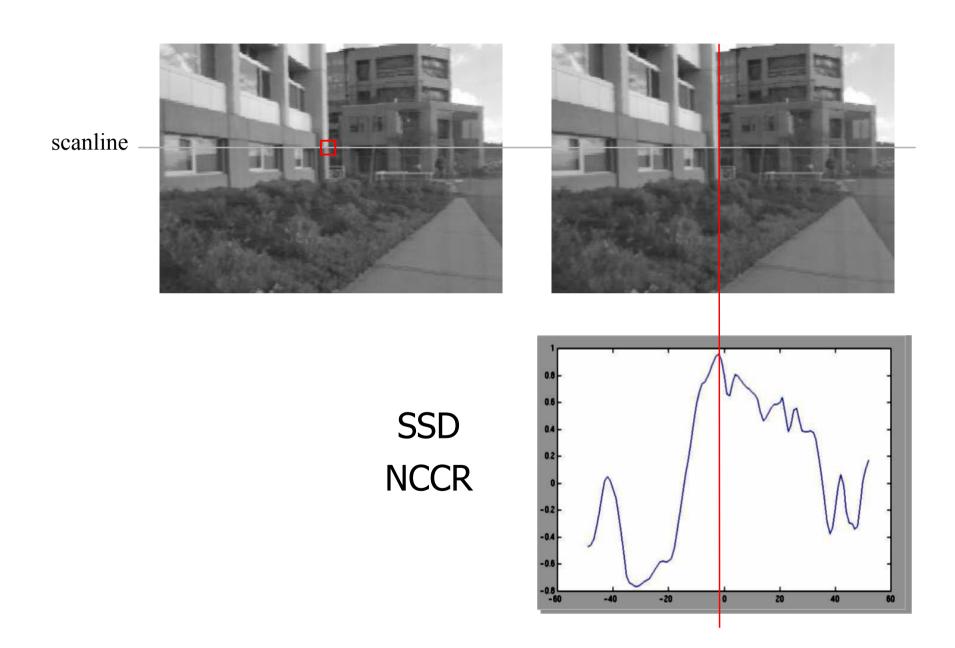

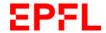

### **Ambiguities**

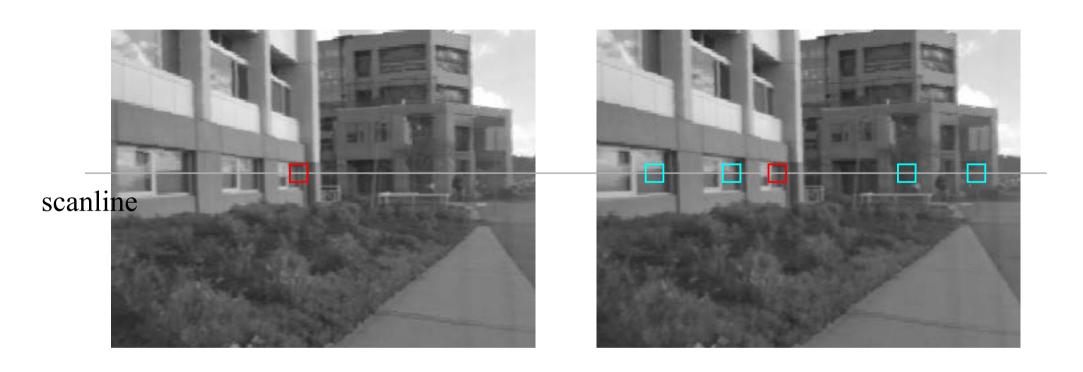

—> Repetitive patterns, textureless areas, and occlusions can cause problems.

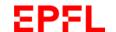

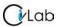

#### **Occlusions**

Some pixels have no corresponding pixel in the other image:

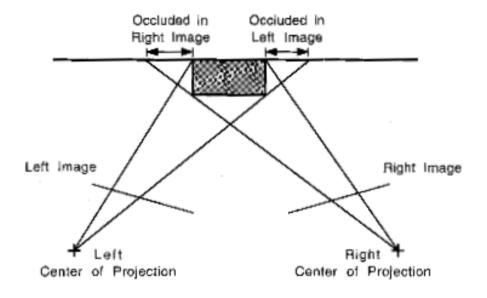

Left right consistency test:

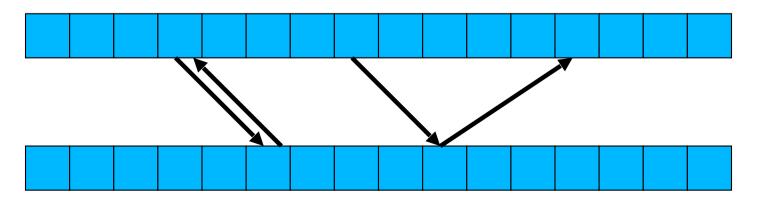

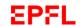

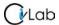

# **Disparity Map**

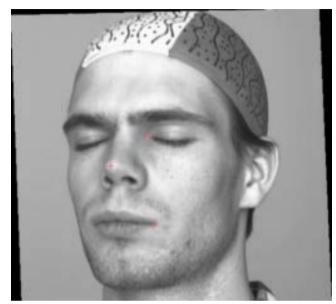

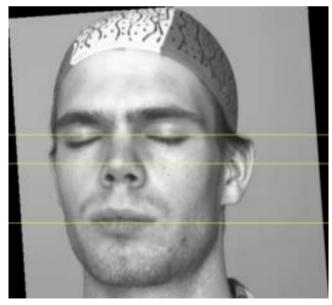

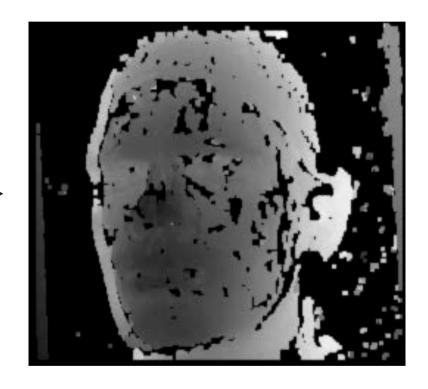

Black pixels: No disparity.

### **Ground Level Stereo**

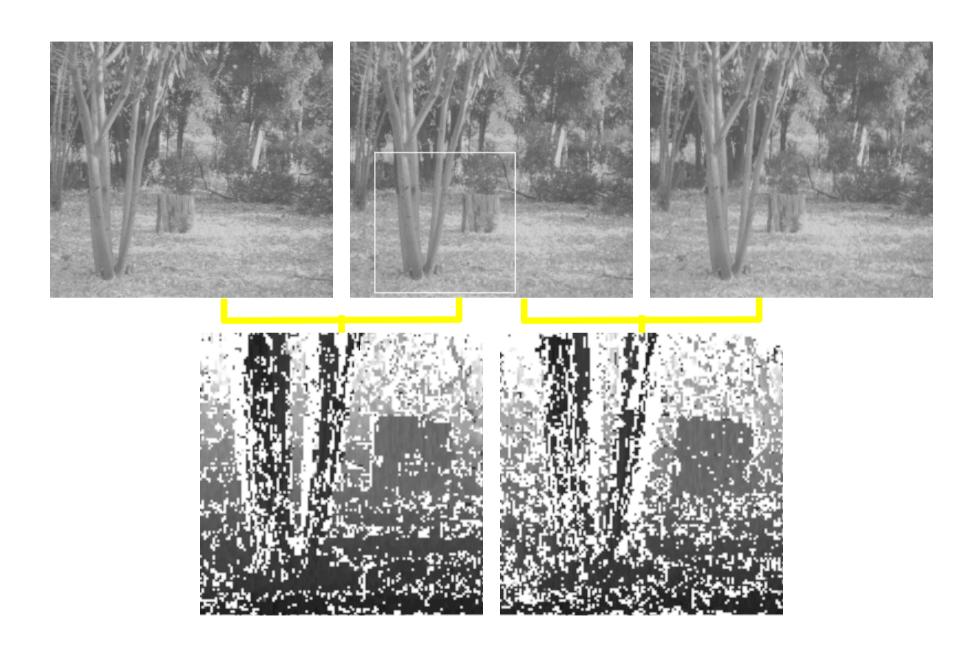

## **Combining Disparity Maps**

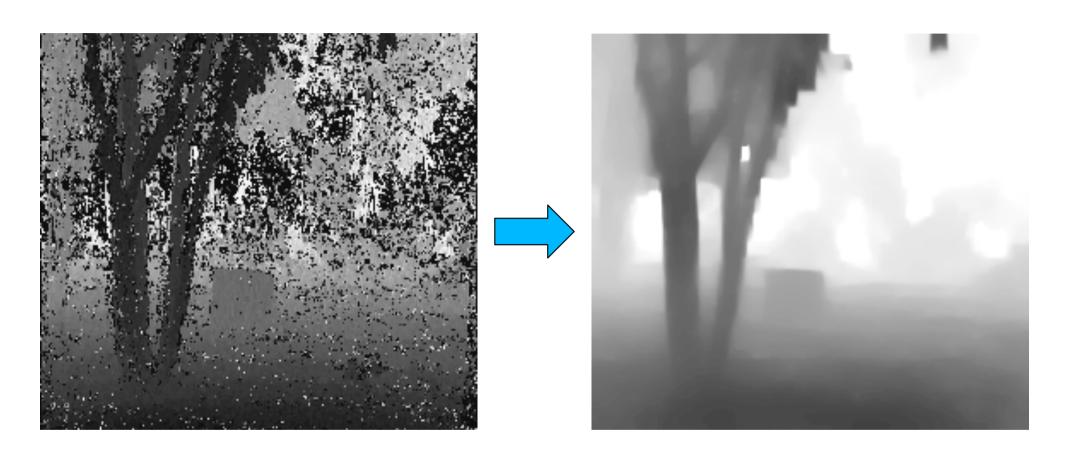

- Merging several disparity maps.
- Smoothing the resulting map.

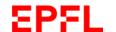

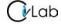

### Variational Approach

$$\mathcal{C} = \int s(w - w_0)^2 + \lambda_x (\frac{\partial w}{\partial x})^2 + \lambda_y (\frac{\partial w}{\partial y})^2$$

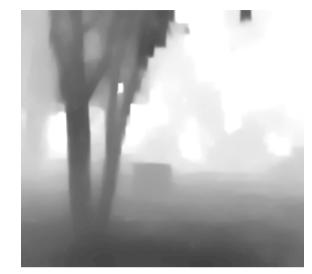

= Correlation score if  $w_0$  has been measured, 0 otherwise.

$$\lambda_x = c_x f(\frac{\partial I}{\partial x})$$

$$\lambda_y = c_y f(\frac{\partial I}{\partial y})$$

$$\lambda_y = c_y f(\frac{\partial I}{\partial y})$$

$$f(x) = \begin{cases} 1 & \text{if } x < x_0 \\ \frac{x_1 - x}{x_1 - x_0} & \text{if } x_0 < x < x_1 \\ 0 & \text{if } x_1 < x \end{cases}$$

### Solving the Variational Problem

#### Discretize the integral and solve a linear problem:

$$C = \sum_{ij} s_{ij} (w_{ij} - w_{0ij})^2 + \lambda_x \sum_{ij} (w_{i+1,j} - w_{i,j})^2 + \lambda_y \sum_{ij} (w_{i,j+1} - w_{i,j})^2$$

$$= (W - W_0)^t S(W - W_0) + W^t KW$$

$$\Rightarrow \frac{\partial \mathcal{C}}{\partial W} = 0$$

$$\Rightarrow (K+S)W = SW_0$$

### **Shape From Video**

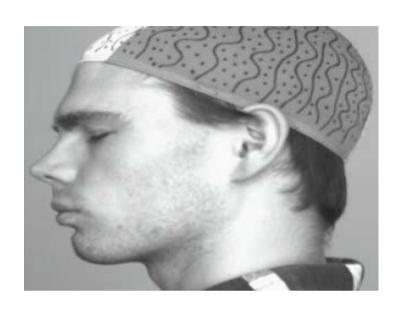

Treat consecutive images as stereo pairs.

- 1. Compute disparity maps.
- 2. Merge 3-D point clouds.
- 3. Represent as small patches.

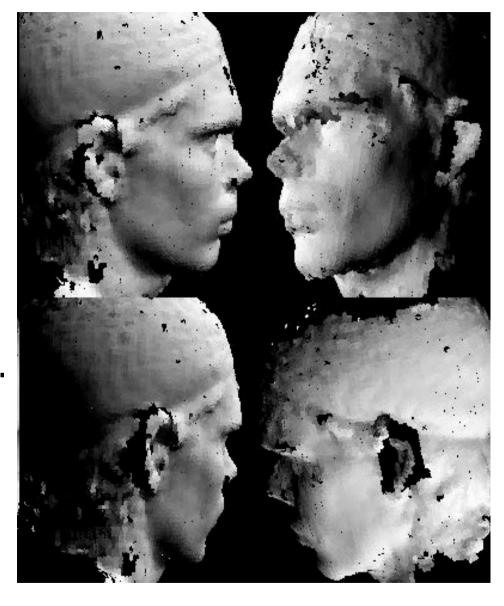

**U**Lab

### **Real-Time Implementation**

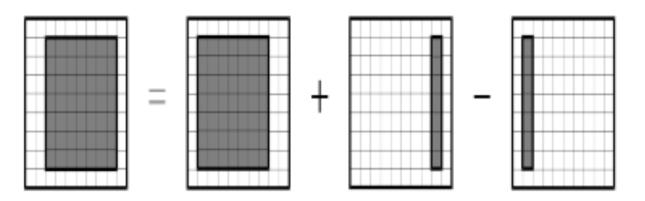

$$C(x,y,d) \propto \frac{\sum_{i,j} I_1(x+i,y+j) \times I_2(x+d+i,y+j)}{\sqrt{\sum_{i,j} I_2(x+d+i,y+j)^2}}$$

$$C(x+1,y,d) \propto \frac{\sum_{i,j} I_1(x+1+i,y+j) \times I_2(x+1+d+i,y+j)}{\sqrt{\sum_{i,j} I_2(x+1+d+i,y+j)^2}}$$

$$\propto \frac{\sum_{i',j} I_1(x+i',y+j) \times I_2(x+d+i',y+j)}{\sqrt{\sum_{i,j} I_2(x+d+i',y+j)^2}}$$

- Many duplicated computations.
- Can be implemented so that it is fast.
- Speed is independent from window size.

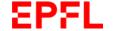

### Then ....

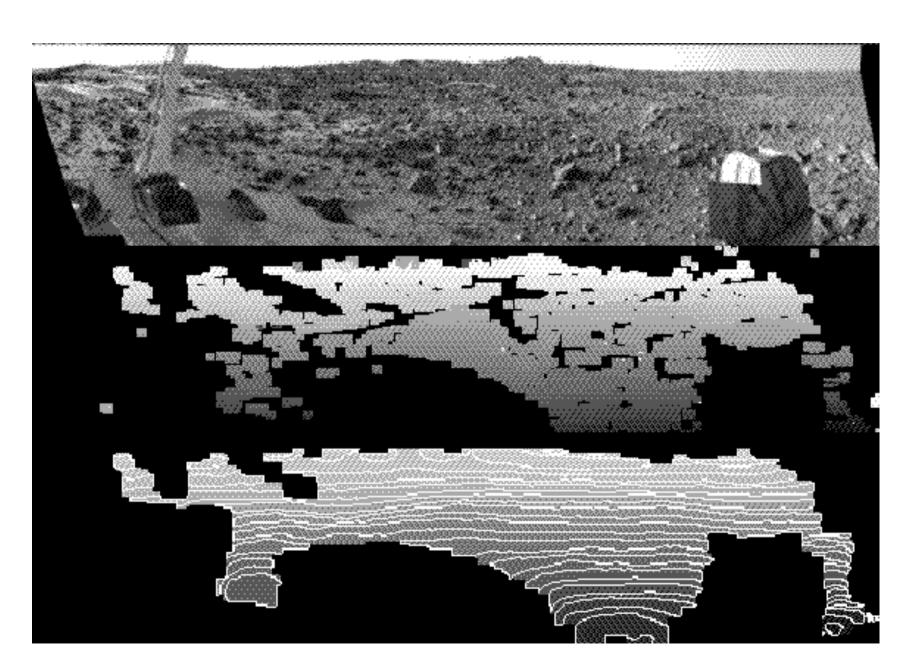

1993: 256x256, 60 disps, 7 fps.

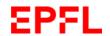

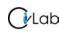

### ... and more Recently

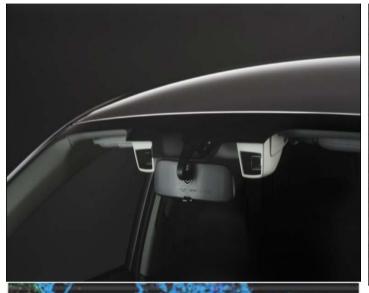

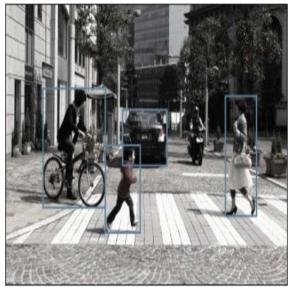

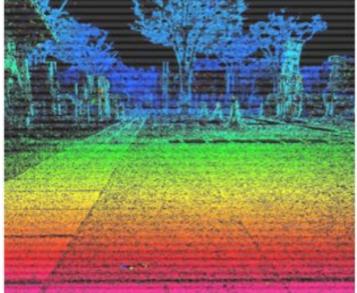

Subaru's EyeSight System

http://www.gizmag.com/subaru-new-eyesight-stereoscopic-vision-system/14879/

2011: 1312x688, 176 disps, 160 fps.

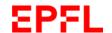

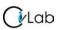

### ... and even More Recently

Replace Normalized Cross Correlation by Siamese nets designed to return a similarity score for potentially matching patches.

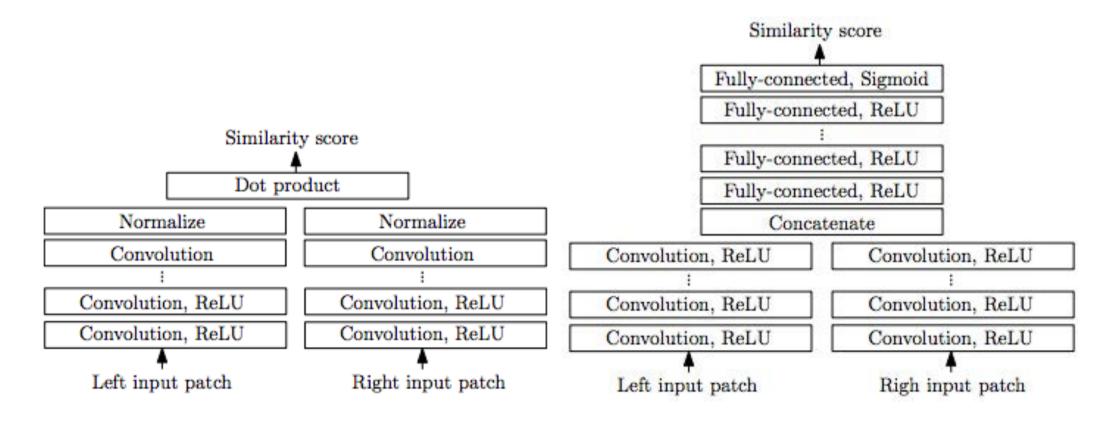

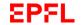

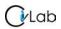

# **Comparative Results**

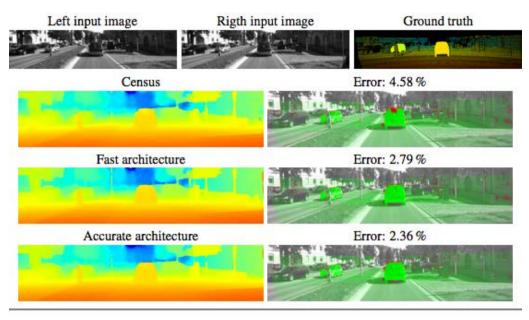

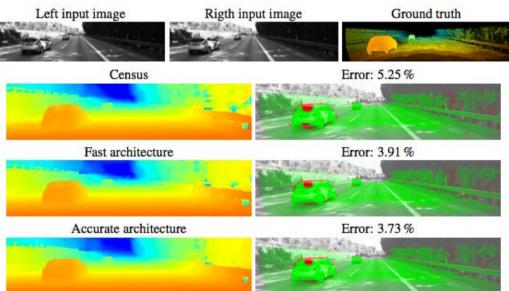

Improved performance on test data but

- How well will it generalize to unseen images?
- Is it worth the much heavier computational load?

Time will tell.

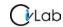

# Tesla's non LiDar Approach

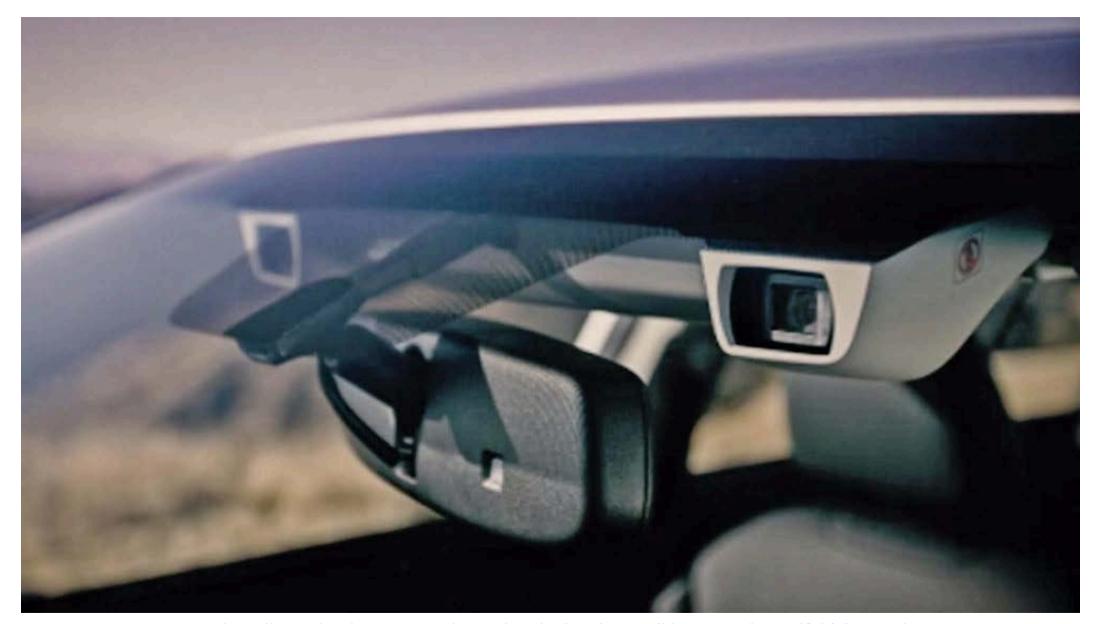

https://www.therobotreport.com/researchers-back-teslas-non-lidar-approach-to-self-driving-cars/

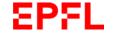

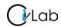

#### **Window Size**

#### **Small windows:**

- Good precision
- Sensitive to noise

#### Large windows:

- Diminished precision
- Increased robustness to noise
- → Same kind of trade-off as for edge-detection.

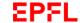

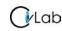

# **Window Size**

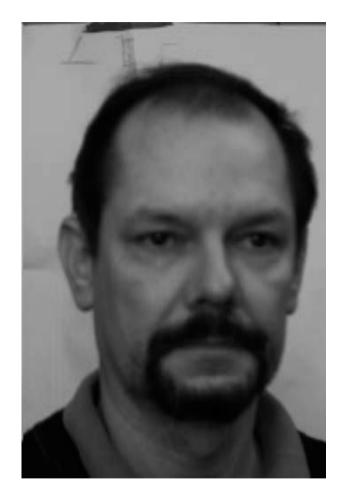

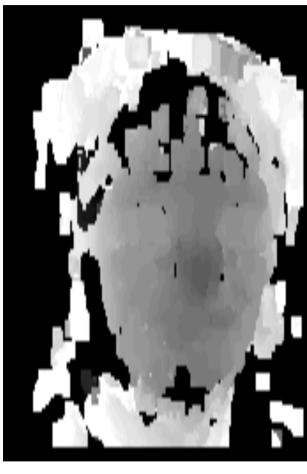

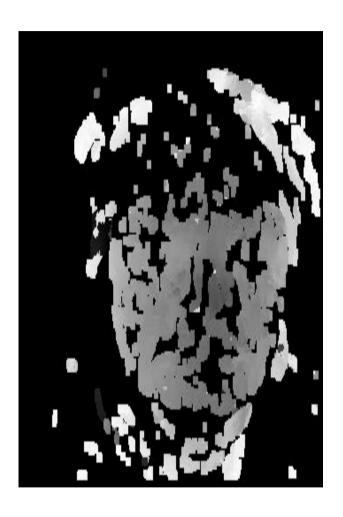

15x15

**7**x**7** 

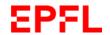

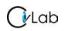

# **Scale-Space Revisited**

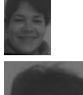

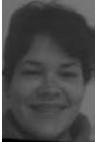

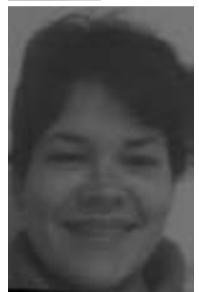

Gaussian pyramid

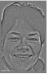

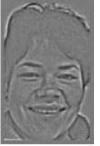

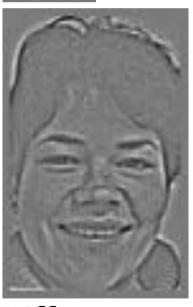

Difference of Gaussians

- Using a small window on a reduced image is equivalent to using a large one on the original image.
- Using difference of Gaussian images is an effective way of achieving normalization.
- →It becomes natural to use results obtained using low resolution images to guide the search at higher resolution.

# **Fronto-Parallel Assumption**

 The disparity is assumed to be the same over the entire correlation window, which is equivalent to assuming constant depth.

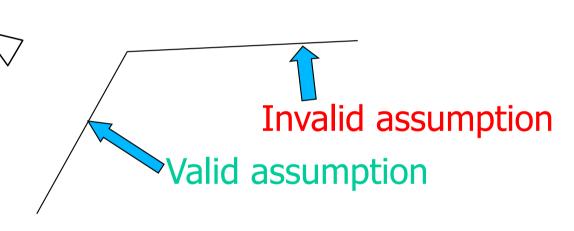

→ Ok when the surface faces the camera but breaks down otherwise.

#### **Multi-View Stereo**

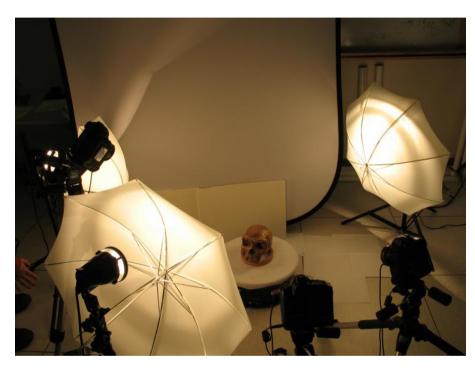

Multi-view reconstruction setup

—> Adjust correlation window shapes to handle orientation.

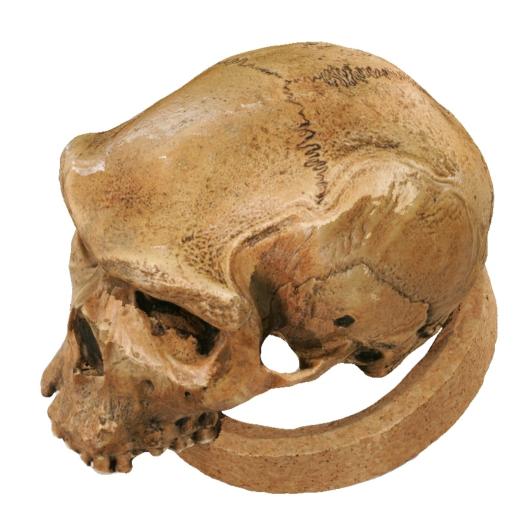

Text Silva Medpoled Model

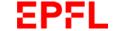

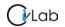

# **MULTI-VIEW STEREO**

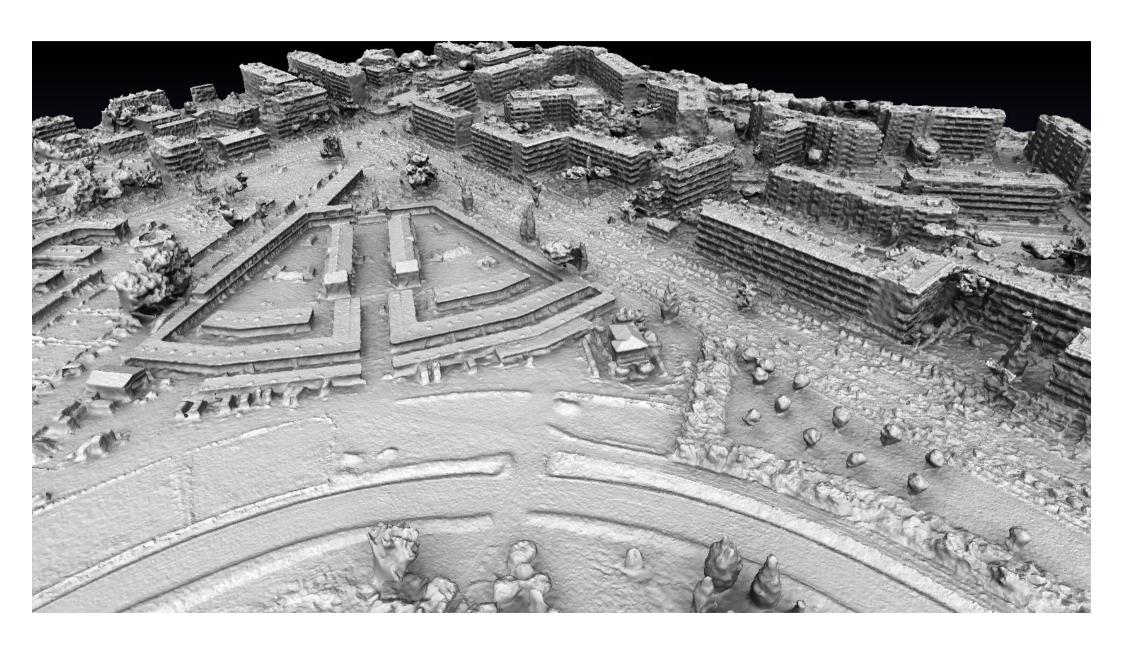

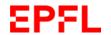

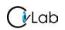

#### **Small Drones**

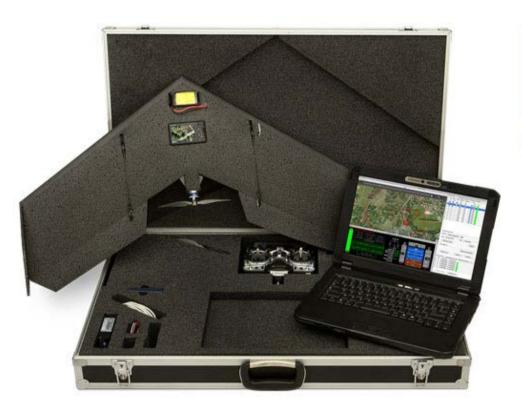

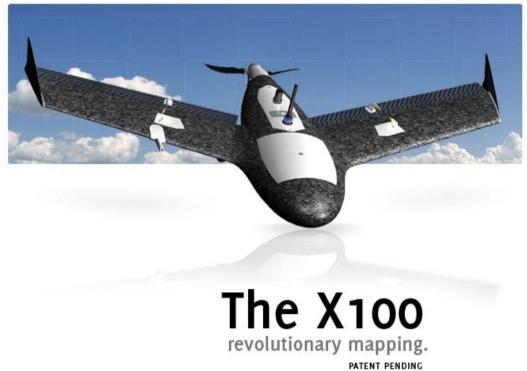

SenseFly: www.sensefly.com

Gatewing: www.gatewing.com

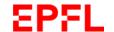

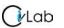

#### Matterhorn

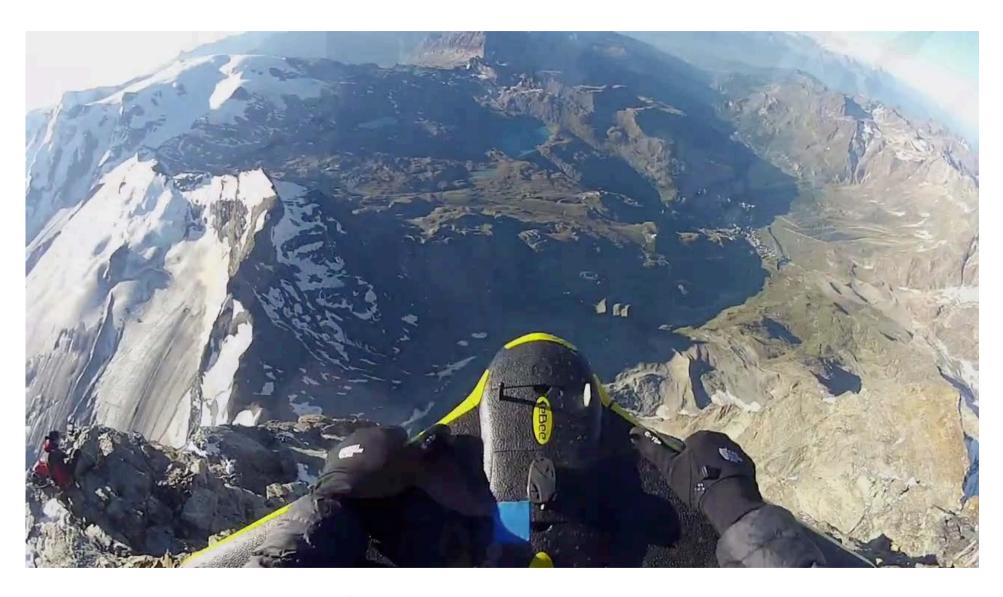

Drone: www.sensefly.com

Mapping: www.pix4d.com

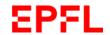

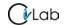

#### **Face Reconstruction**

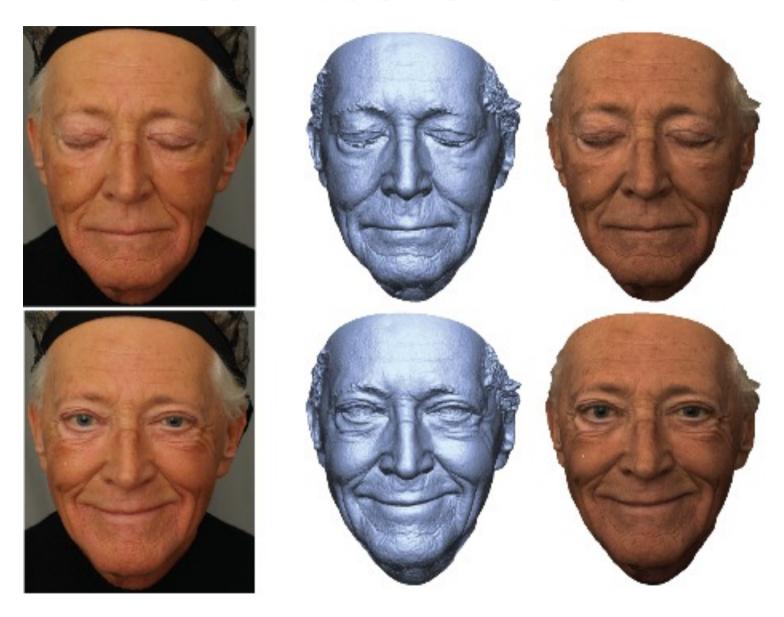

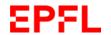

#### **Face Reconstruction**

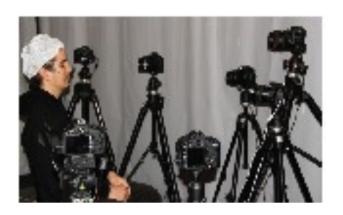

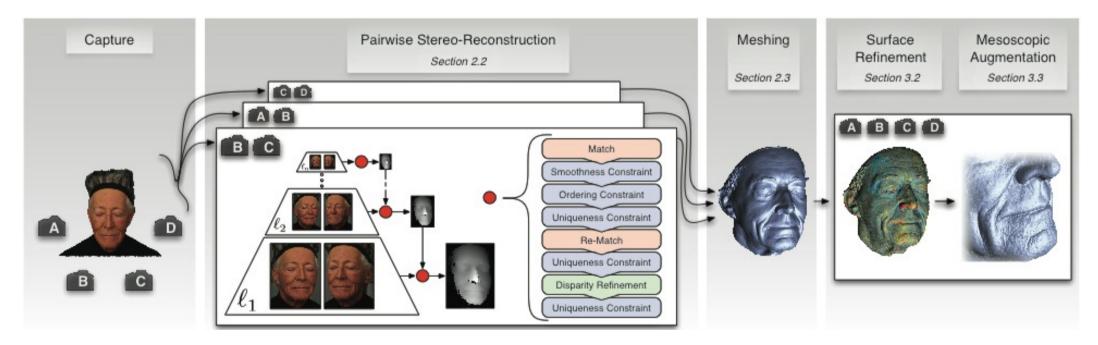

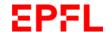

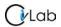

# **Dynamic Shape**

# Lightweight Binocular Facial Performance Capture under Uncontrolled Lighting

Levi Valgaerts <sup>1</sup> Chenglei Wu <sup>1,2</sup> Andrés Bruhn <sup>3</sup> Hans-Peter Seidel <sup>1</sup> Christian Theobalt <sup>1</sup>

MPI for Informatics
 Intel Visual Computing Institute
 University of Stuttgart

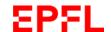

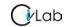

#### **Scene Flow**

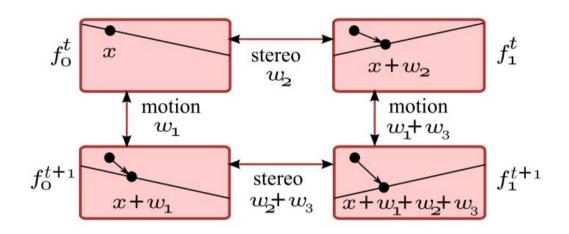

Correspondences across cameras and across time

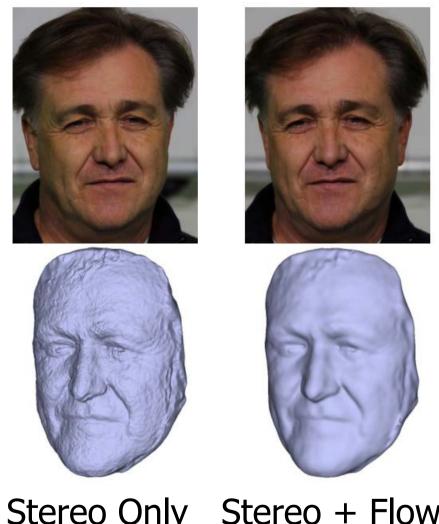

Stereo Only Stereo + Flow

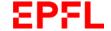

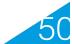

# Refining using Shape From Shading

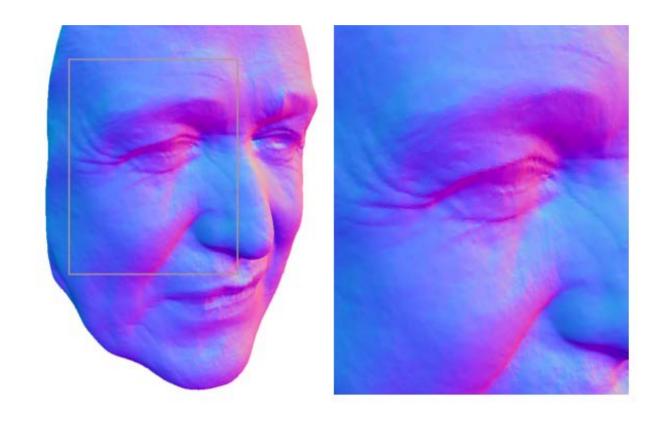

Shape-from-shading can be used to refine the shape and provide high-frequency details.

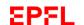

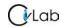

# **Using Many Cameras**

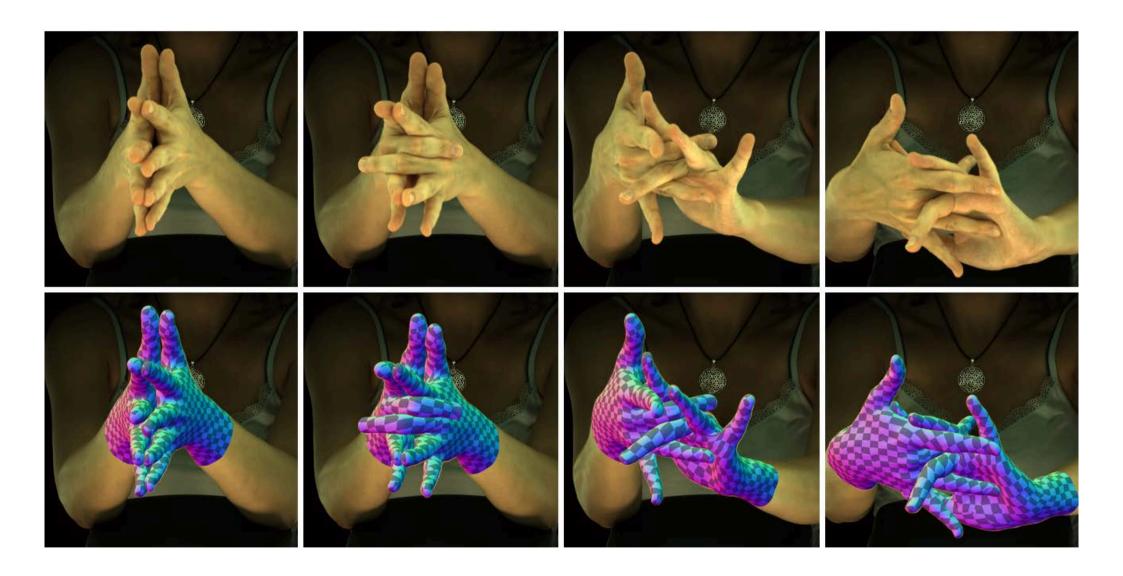

Using 124 calibrated cameras with hardware synchronization

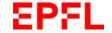

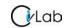

# vaptureu miages

# **Uncertainty**

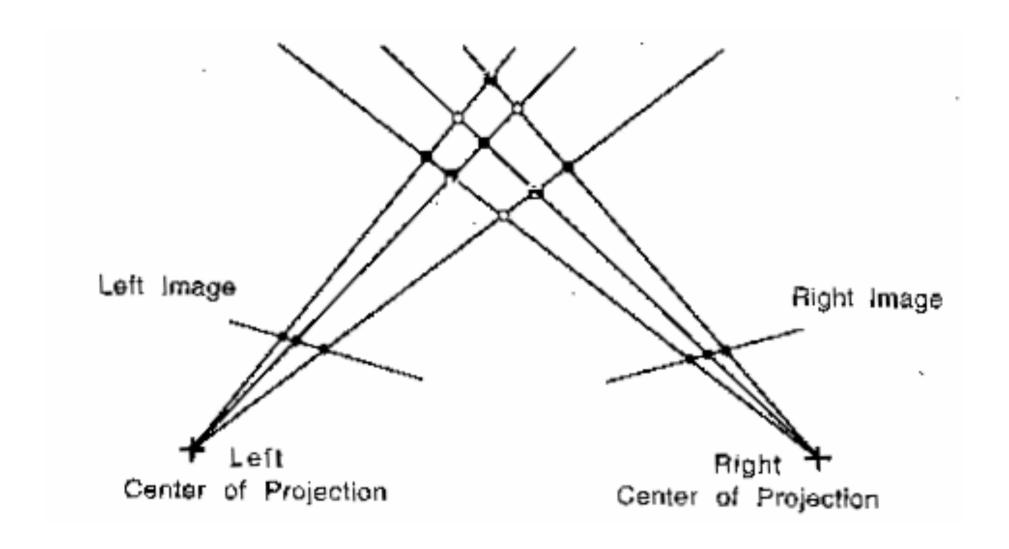

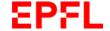

#### **Precision vs Baseline**

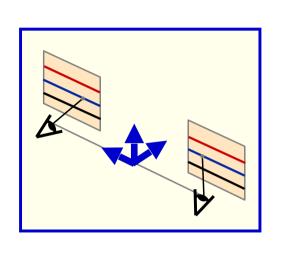

$$d = f\frac{b}{Z}$$

$$\Rightarrow Z = f\frac{b}{d}$$

$$\Rightarrow \frac{\delta Z}{\delta d} = -f\frac{b}{d^2} = -\frac{Z^2}{fb}$$

- Beyond a certain depth stereo stops being useful.
- Precision is proportional to baseline length.

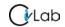

# **Short vs Long Baseline**

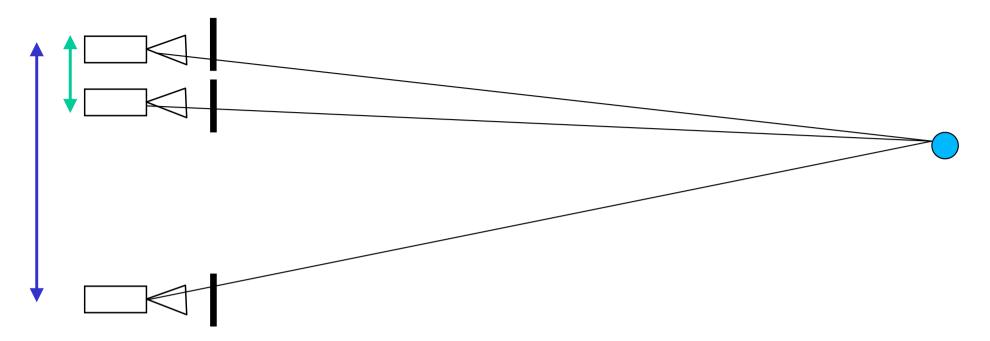

#### Short baseline:

- Good matches
- Few occlusions
- Poor precision

#### Long baseline:

- Harder to match
- More occlusions
- Better precision

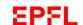

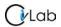

#### **Mars Rover**

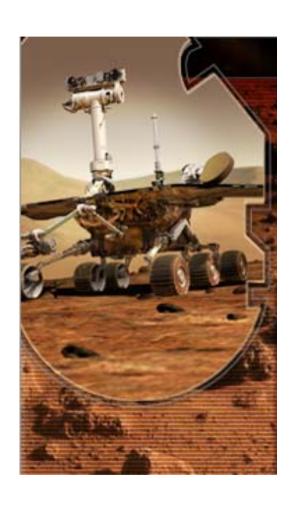

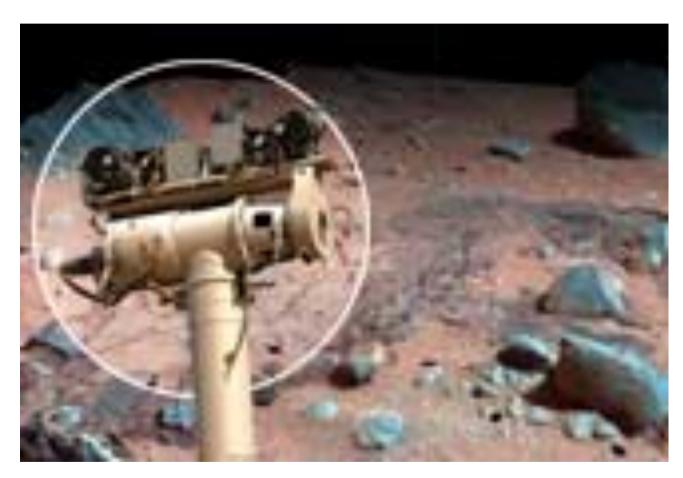

There are four cameras!

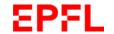

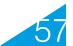

#### **Video-Based Motion Capture**

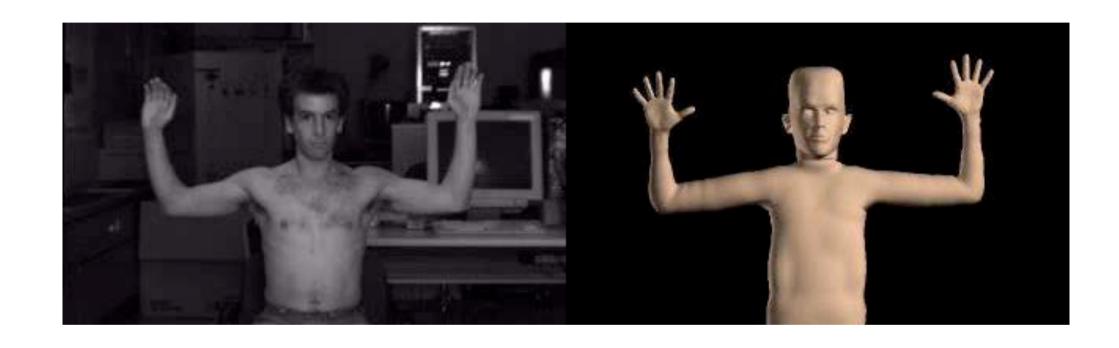

Fitting an articulated body model to stereo data.

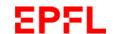

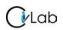

# **Trinocular Stereo**

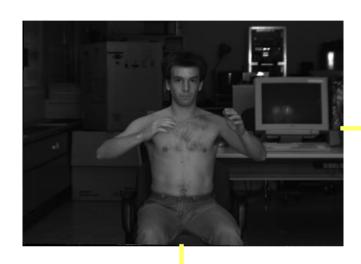

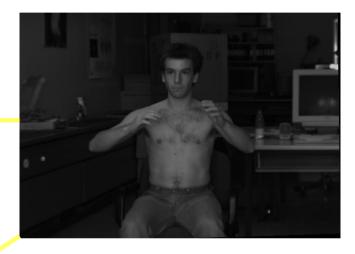

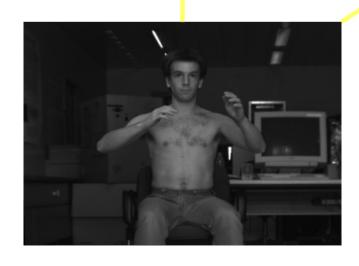

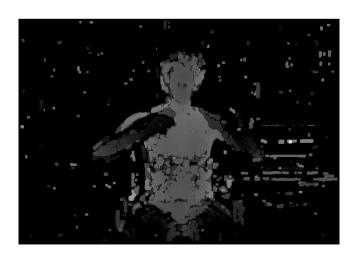

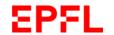

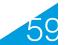

# **Multi-Camera Configurations**

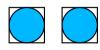

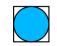

3 cameras give both robustness and precision.

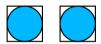

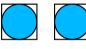

4 cameras give additional redundancy.

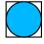

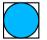

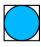

3 cameras in a T arrangement allow the system to see vertical lines.

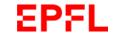

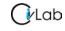

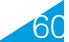

# **Kinect: Structured Light**

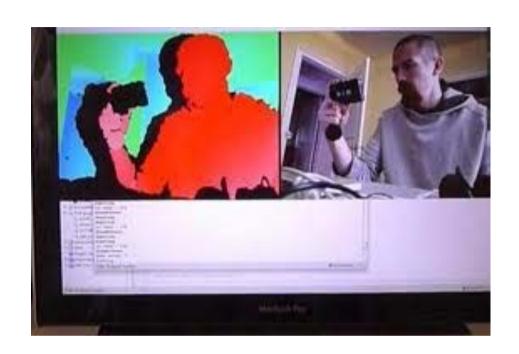

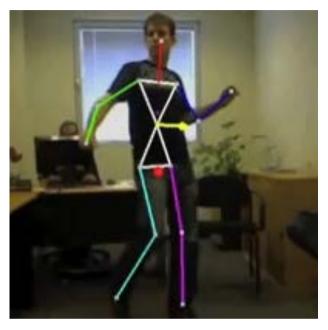

- The Kinect camera projects a IR pattern and measures depth from its distortion.
- Same principle but the second camera is replaced by the projector.

#### **Faces from Low-Resolution Videos**

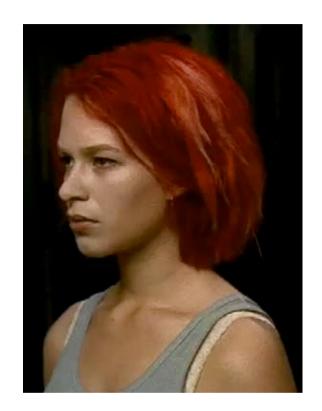

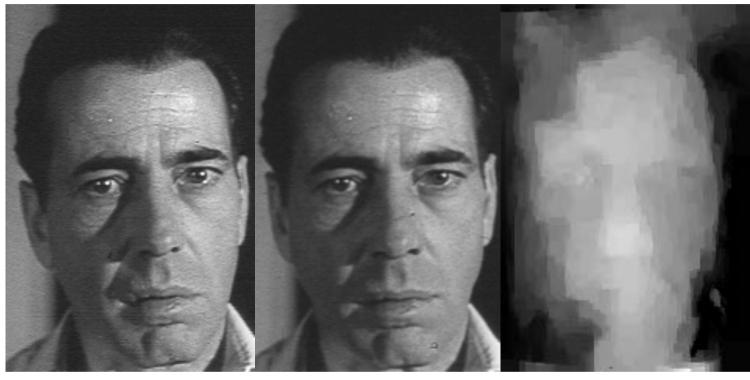

- No calibration data
- Relatively little texture
- Difficult lighting

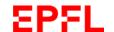

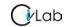

# **Simple Face Model**

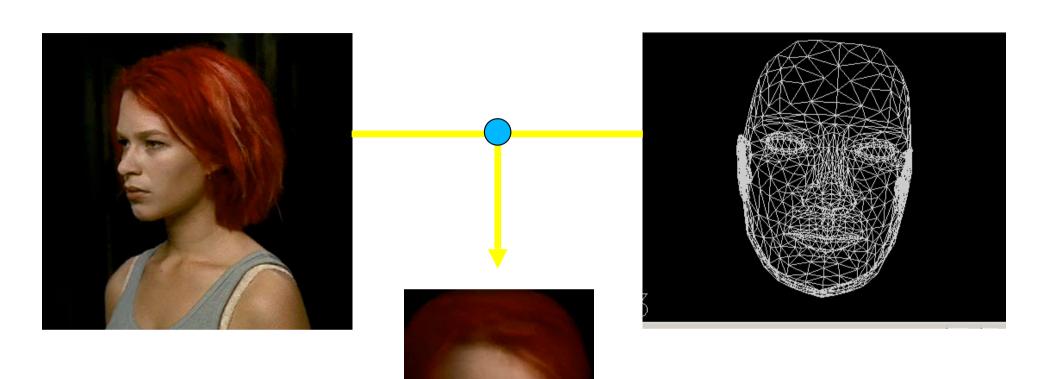

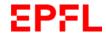

#### **PCA Face Model**

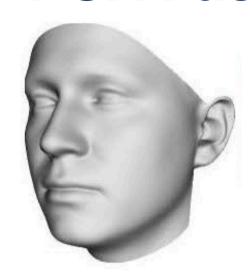

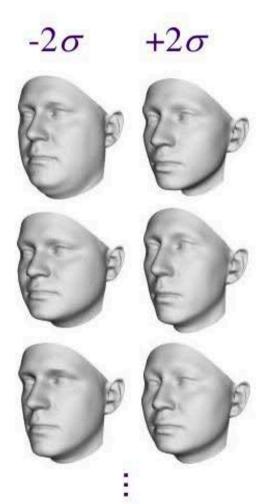

$$S = \bar{S} + \sum_{i=1}^{99} \alpha_i S_j$$
 Shape vector

 $\overline{s}$ : Average shape

 $\alpha_i$ : Shape coefficients

# **3D Face Modeling**

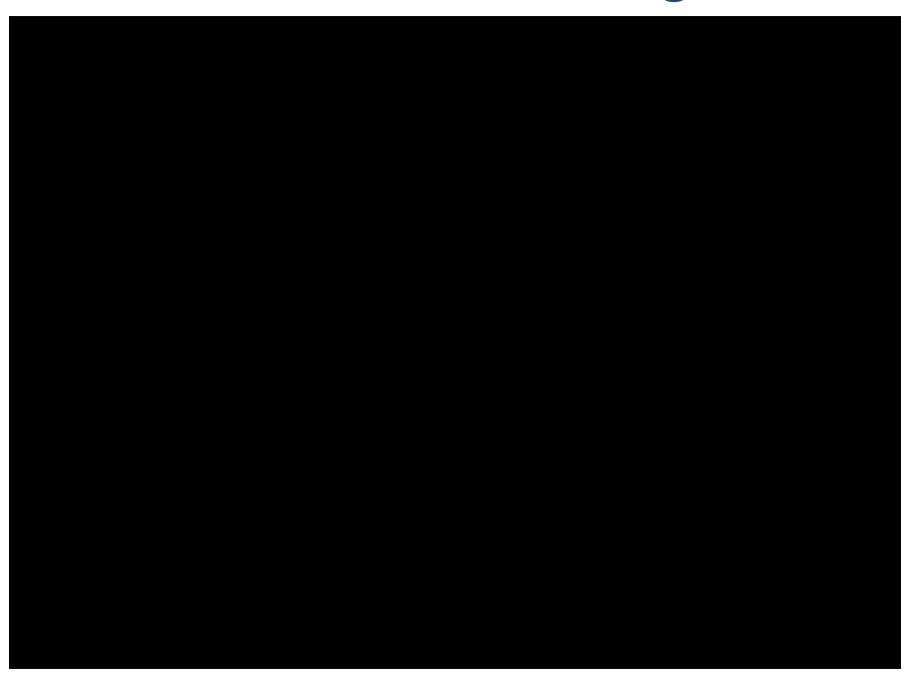

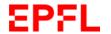

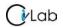

# Correspondences

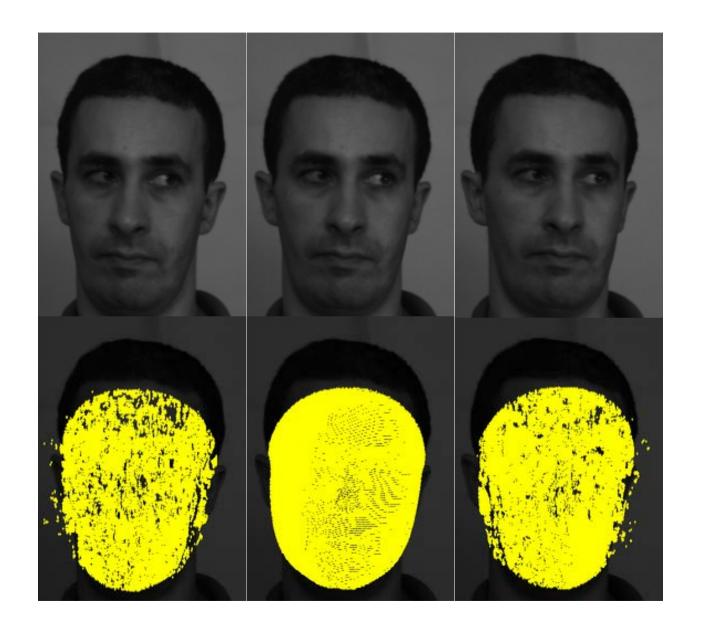

#### **Transfer Function**

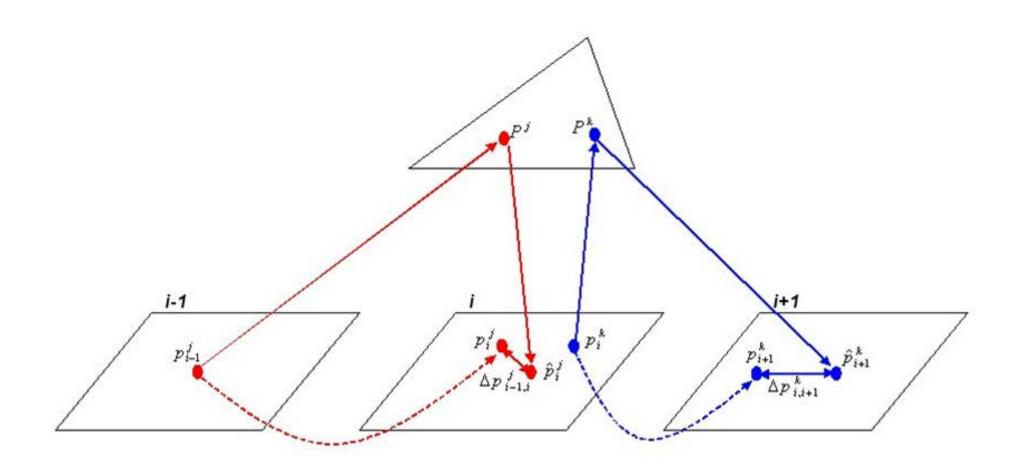

$$F_3(A, C_{i-1}, C_i, C_{i+1}) = \sum_{j \in Q_{i-1}} \left\| \Delta p_{i-1,i}^j \right\|^2 + \sum_{k \in Q_i} \left\| \Delta p_{i,i+1}^k \right\|^2$$

#### Model Based Bundle Adjustment

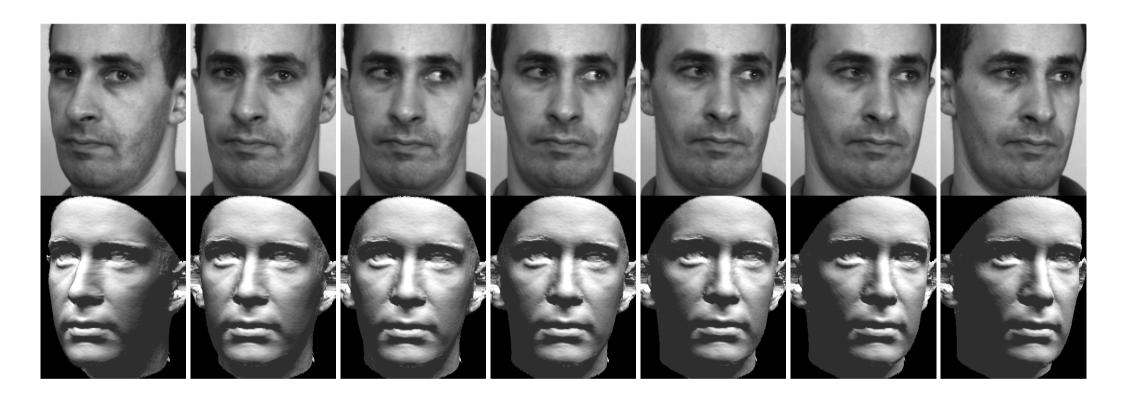

Adjusting the PCA coefficients to minimize the objective function yields an accurate face reconstruction from low-resolution images.

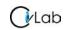

#### **Model from Old Movie**

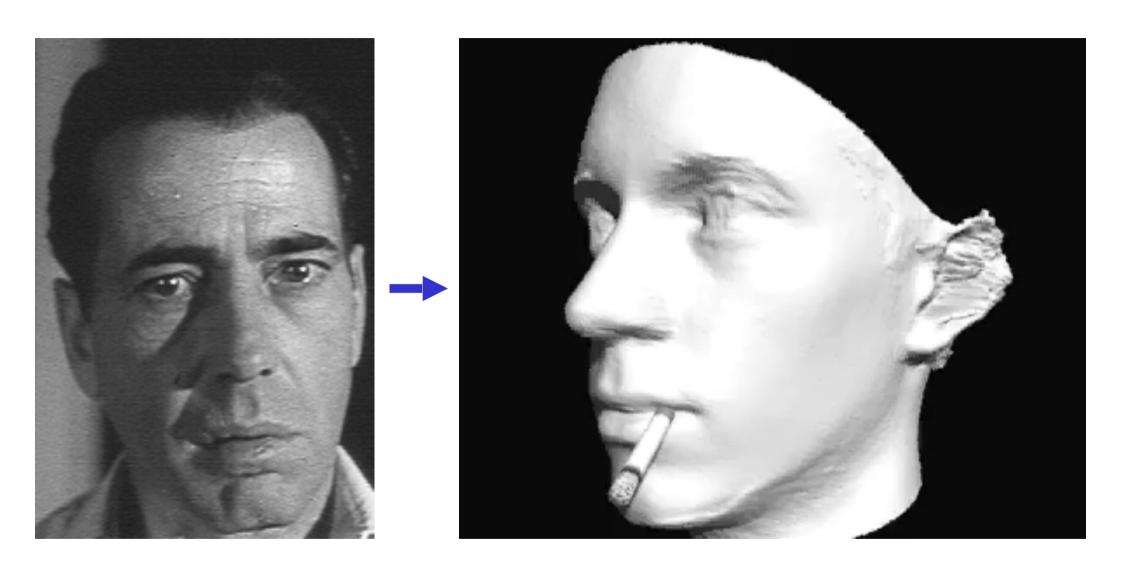

Adjusting the PCA coefficients to minimize the objective function yields an accurate face reconstruction from low-resolution images.

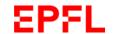

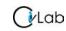

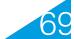

#### **Limitations of Window Based Methods**

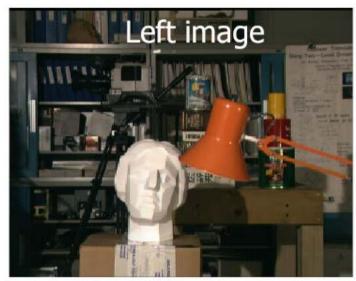

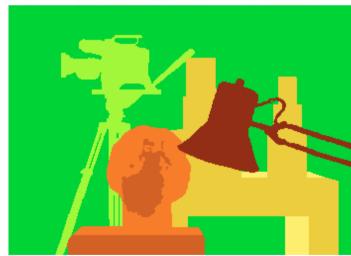

Ground truth

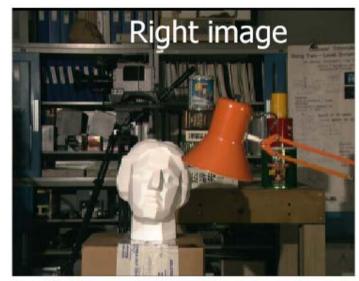

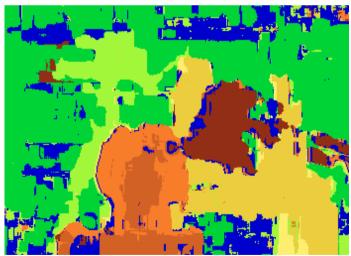

Correlation result

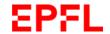

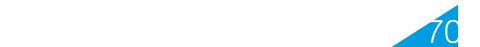

# **Energy Minimization**

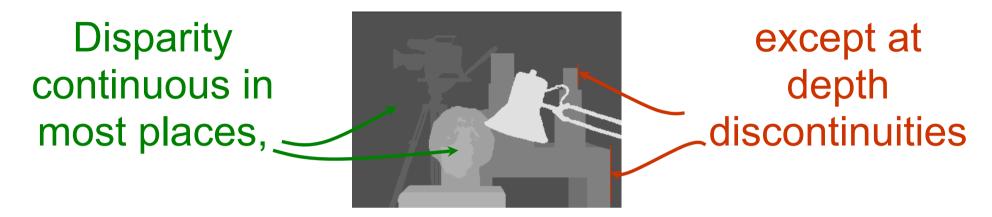

- 1. Matching pixels should have similar intensities.
- 2. Most nearby pixels should have similar disparities
- Minimize

$$\sum [I_2(x+D(x,y),y)-I_1(x,y)]^2 + \lambda \sum [D(x+1,y)-D(x,y)]^2 + \mu \sum [D(x,y+1)-D(x,y)]^2$$

#### Reminder: Graph-Based Segmentation

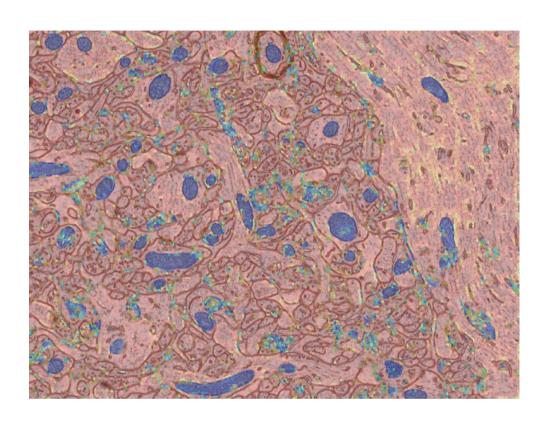

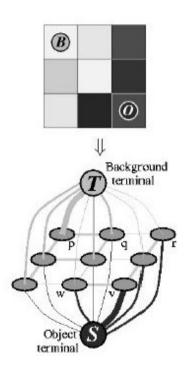

- A high probability of being a mitochondria can be represented by a strong edge connecting a supervoxel to the source and a weak one to the sink.
- And conversely for a low probability.

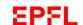

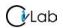

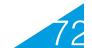

### Reminder: Graph-Based Segmentation

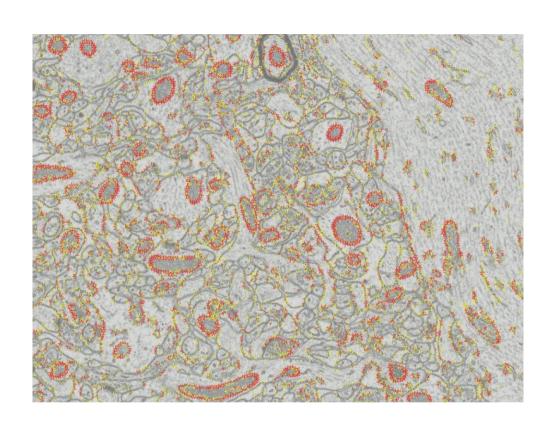

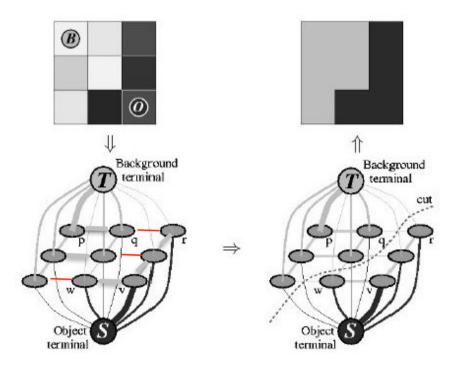

- Another classifier can be trained to assign a high-weight to edges connecting supervoxels belonging to the same class and a low one to others.
- Graph-cut can then be used to partition the pixels into separate regions.

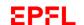

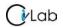

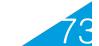

### **Graph Cut for Stereo**

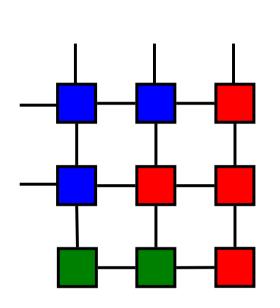

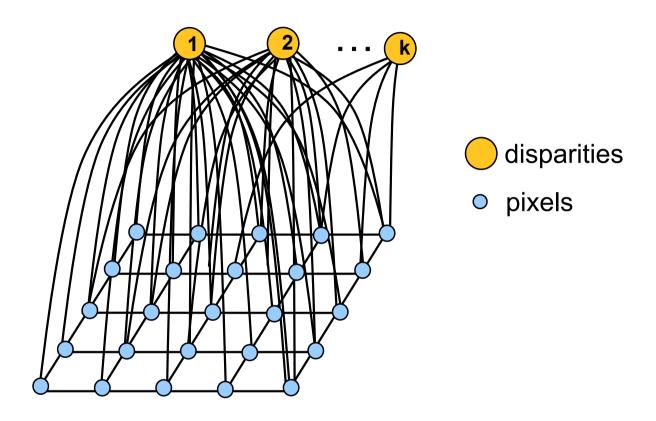

- 1. Stereo is a labeling problem. —> Use graph cut.
- 2. Connect each pixel to each possible disparity value.

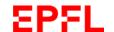

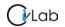

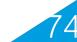

## **Assigning Edge Weights**

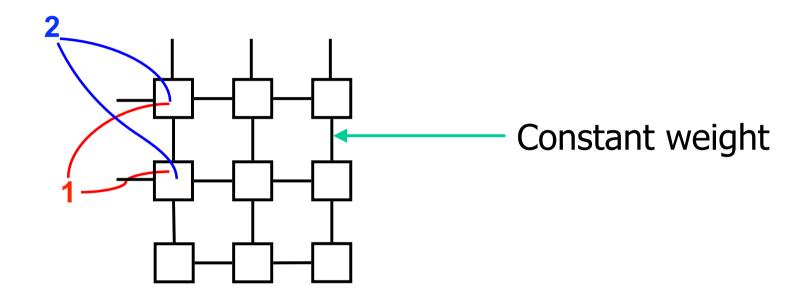

Assign a weight that is inversely proportional to |I2(x+1,y)-I1(x,y)|Assign a weight that is inversely proportional to |I2(x+2,y)-I1(x,y)|.....

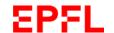

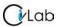

## Minimizing the Objective Function

#### Minimize:

$$\sum [I_2(x+D(x,y),y)-I_1(x,y)]^2 + \lambda \sum [D(x+1,y)-D(x,y)]^2 + \mu \sum [D(x,y+1)-D(x,y)]^2$$

#### Graph cut algorithm:

- Guarantees an absolute minimum only when there are only two possible disparities.
- Effective heuristics ( $\alpha$ -expansion,  $\alpha$ - $\beta$  swap) otherwise.

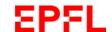

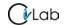

## $\alpha$ -Expansion

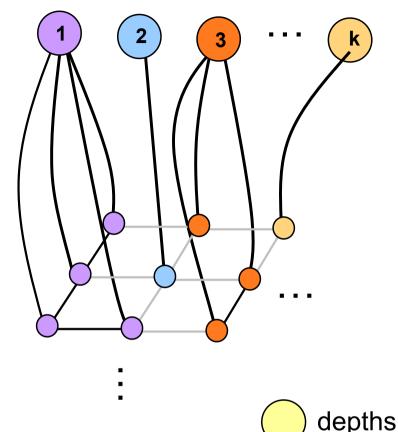

- Nodes having a label different than  $\alpha$  can either keep it or switch to  $\alpha$ .
- Edges between neighbors are updated according to the new labeling.
- Other edges remain unchanged.

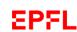

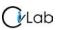

pixels

## **Example: 3 Expansion**

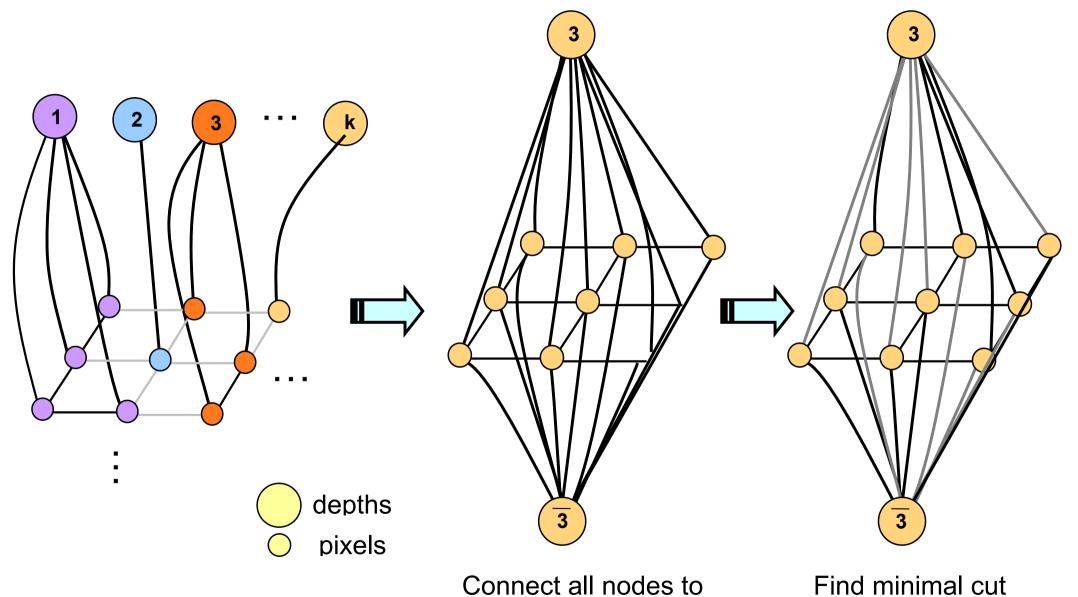

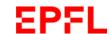

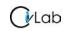

both 3 and  $\overline{3}$ 

## **Example: 3 Expansion**

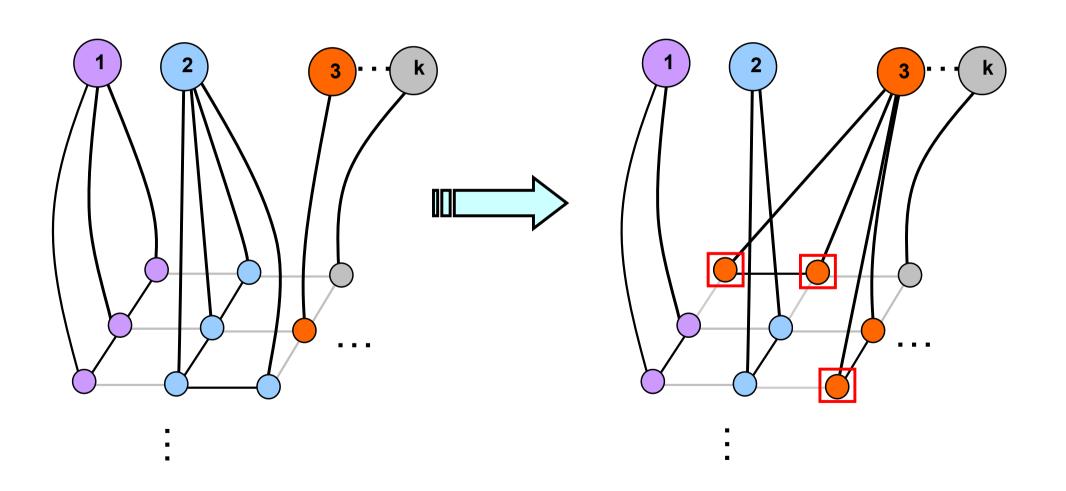

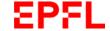

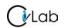

## **Graph Cut Algorithm**

- Start with an arbitrary labeling
- 2. For every label  $\alpha$  in  $\{1,...,L\}$ Find the  $\alpha$ -Expansion that minimizes the function Update the graph by adding and erasing edges
- 3. Quit when no expansion improves the cost
- 4. Induce pixel labels

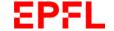

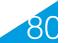

## **NCC vs Graph-Cut**

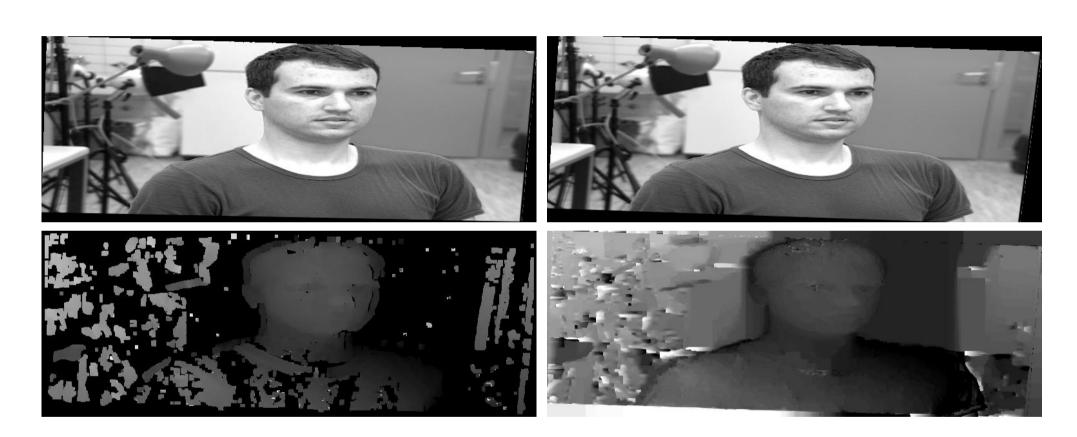

**Normalized correlation** 

**Graph Cut** 

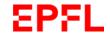

## **NCC vs Graph Cut**

left image

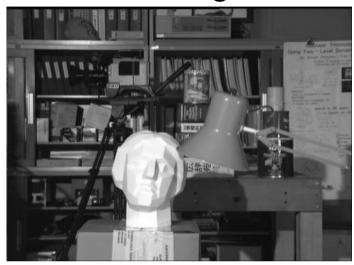

**Normalized correlation** 

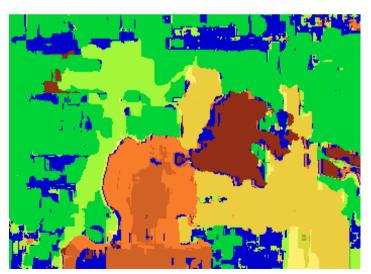

true disparities

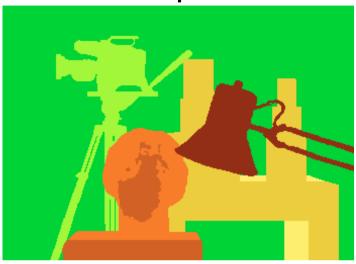

**Graph Cuts** 

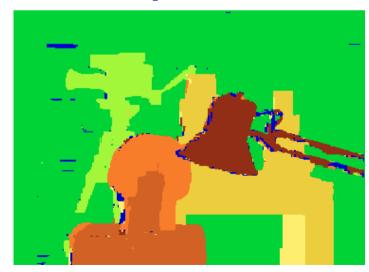

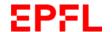

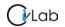

# **NCC vs Graph Cut**

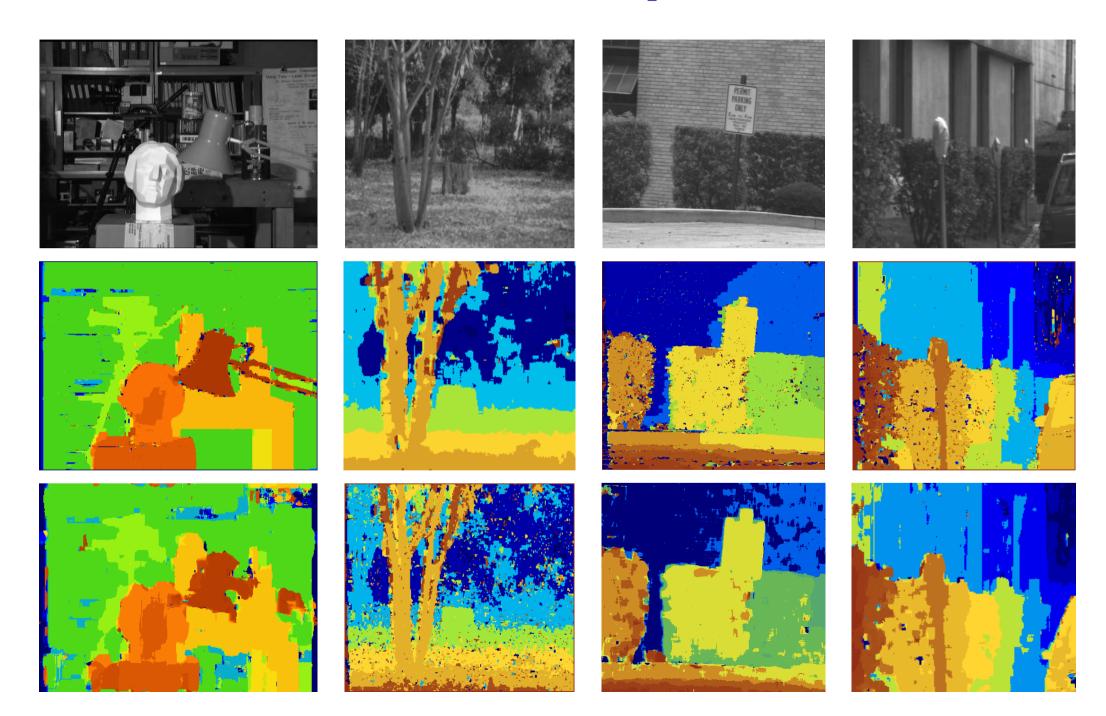

## **Strengths and Limitations**

### Strengths:

- Practical method for depth recovery.
- Runs in real-time on ordinary hardware.

#### **Limitations:**

- Requires multiple views.
- Only applicable to reasonably textured objects.

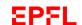

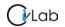